## **Compsci 101** DeMorgan's Law, Short circuiting, Global, Tuples

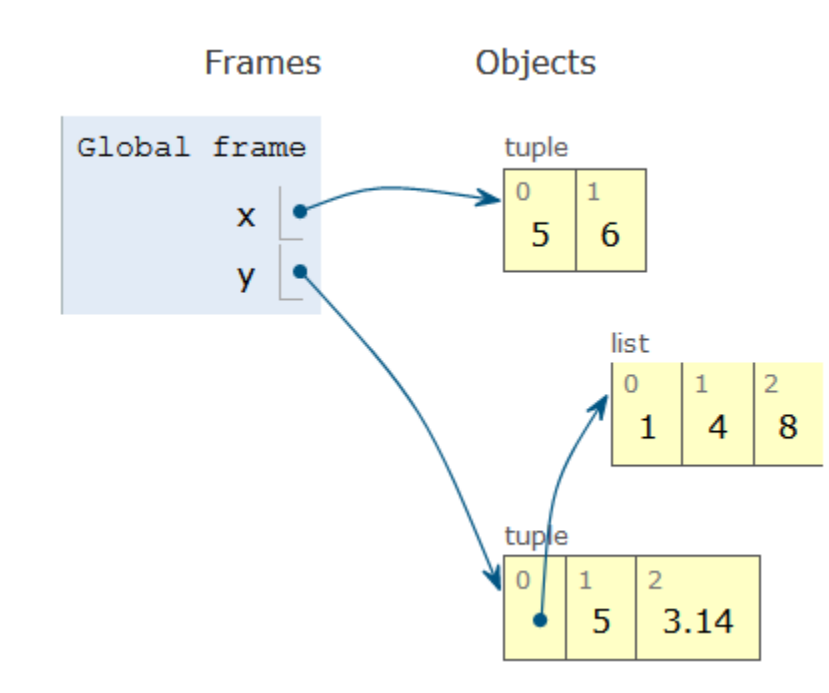

Susan Rodger February 23, 2023

## **L** is for …

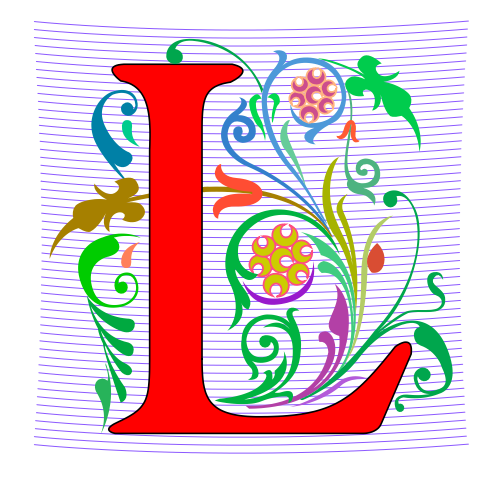

- **Loops**
	- While, For, Nested Iteration!
- **Library**
	- Where we find APIs and Implementations
- **Logic**
	- Boolean expressions in if statements, loops
- **Linux**
	- The OS that runs the world?

## Keith Kirkland

- **BS ME, BFA Accessories Design, MID Industrial and Product Design**
- **Co-founder of WearWorks**
- **Wayband – wearable haptic navigation device for blind**
- **Device guided blind marathon runner in NYC marathon**

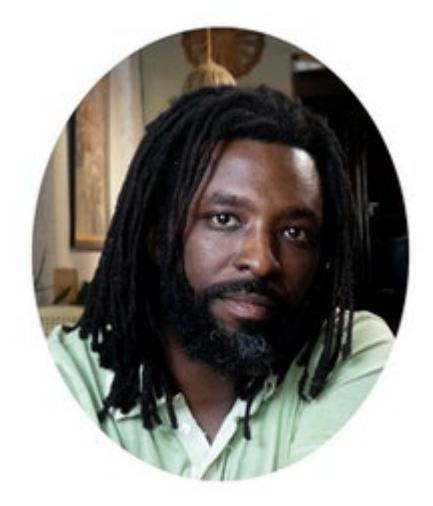

"We design products that shift people's lives in a meaningful way"

"We take large challenges and turn them into opportunities that will one day help people and awaken the problems that can be solved. We believe in setting new standards for what is possible. "

#### Announcements

- **APT-3 due tonight**
- **Assign 3 due Thursday, March 2**
	- Sakai Assign 3 quiz due Tues. Feb 28 (no grace day!)
- **Lab 6 on Friday, do prelab**
- **Midterm grades coming – rough estimate!**
- **APT Quiz 1 – Feb 23 (today 1pm) – Mon, Feb 27**

## PFTD

- **Tuples**
- **Global**
- **DeMorgan's Law**
- **Short Circuiting**
- **APT Quiz**

## Tuple: What and Why?

- **Similar to a list in indexing starting at 0**
	- Can store any type of element
	- Can iterate over
- **Immutable - Cannot mutate/change its value(s)**
	- Efficient because it can't be altered
- **Examples:**

$$
\bullet \quad x = (5,6)
$$

$$
\cdot
$$
 y = ( [1, 2], 3.14)

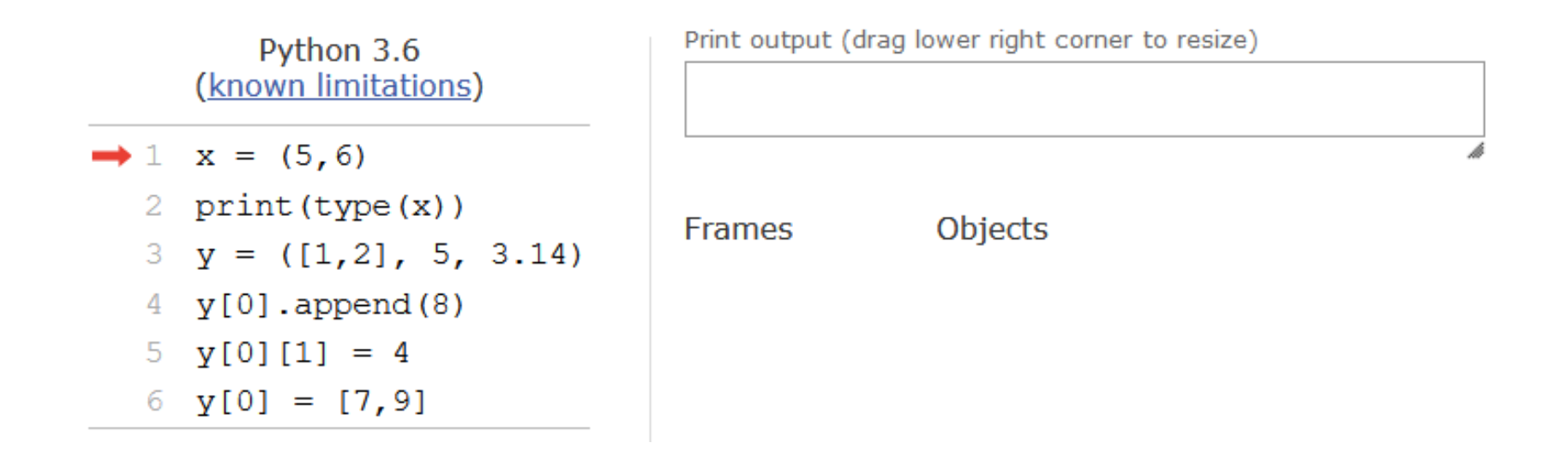

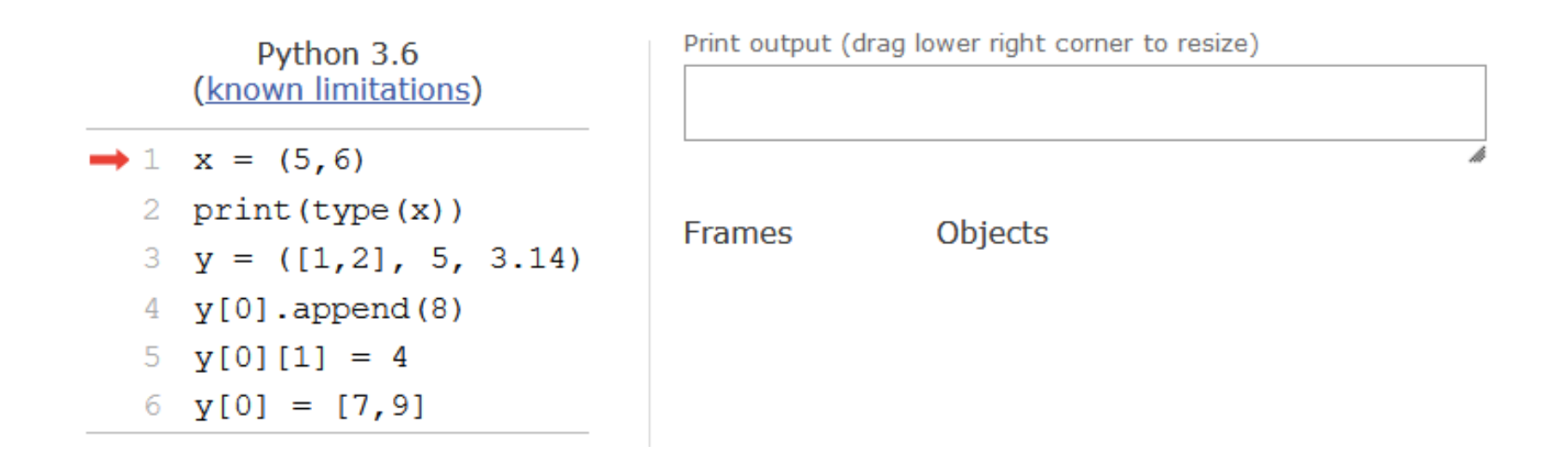

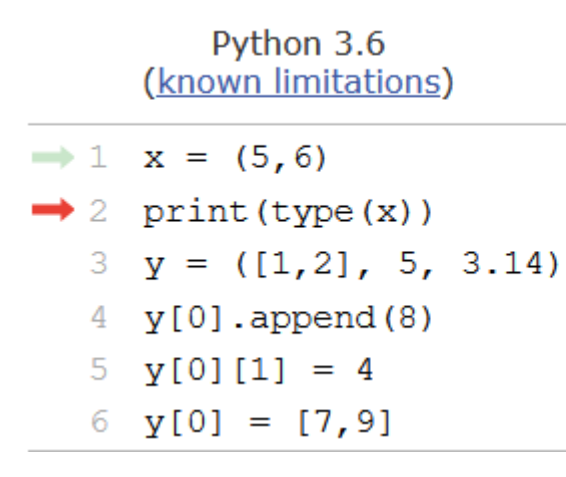

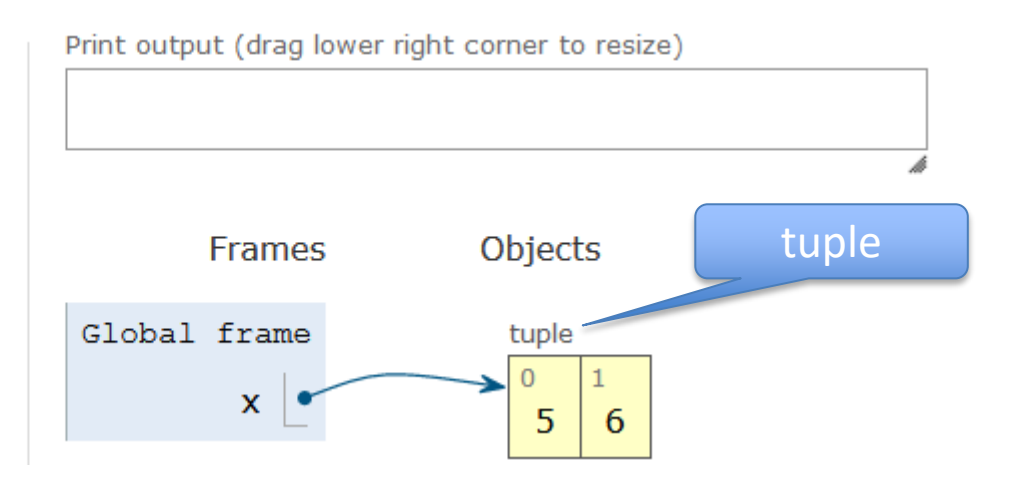

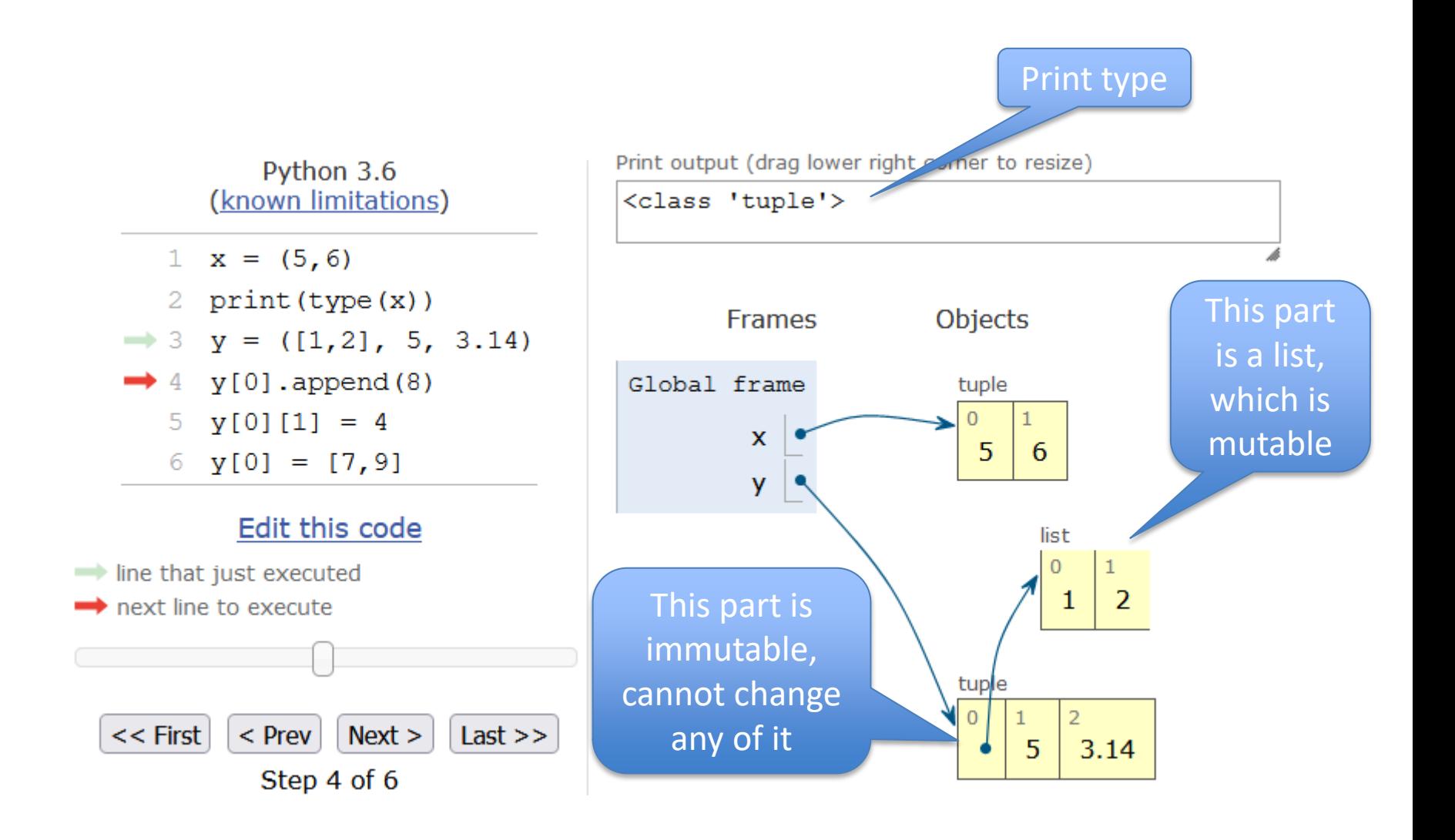

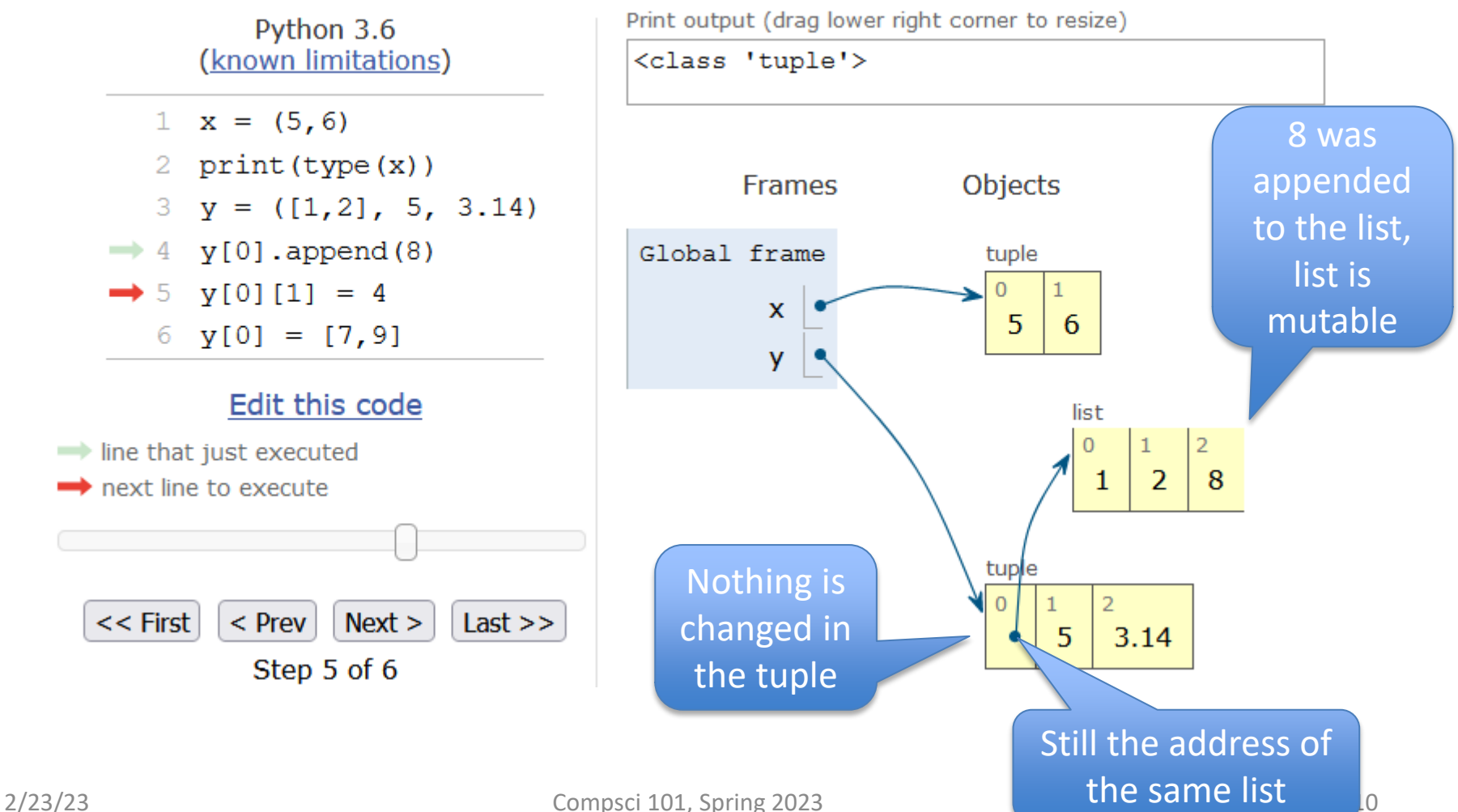

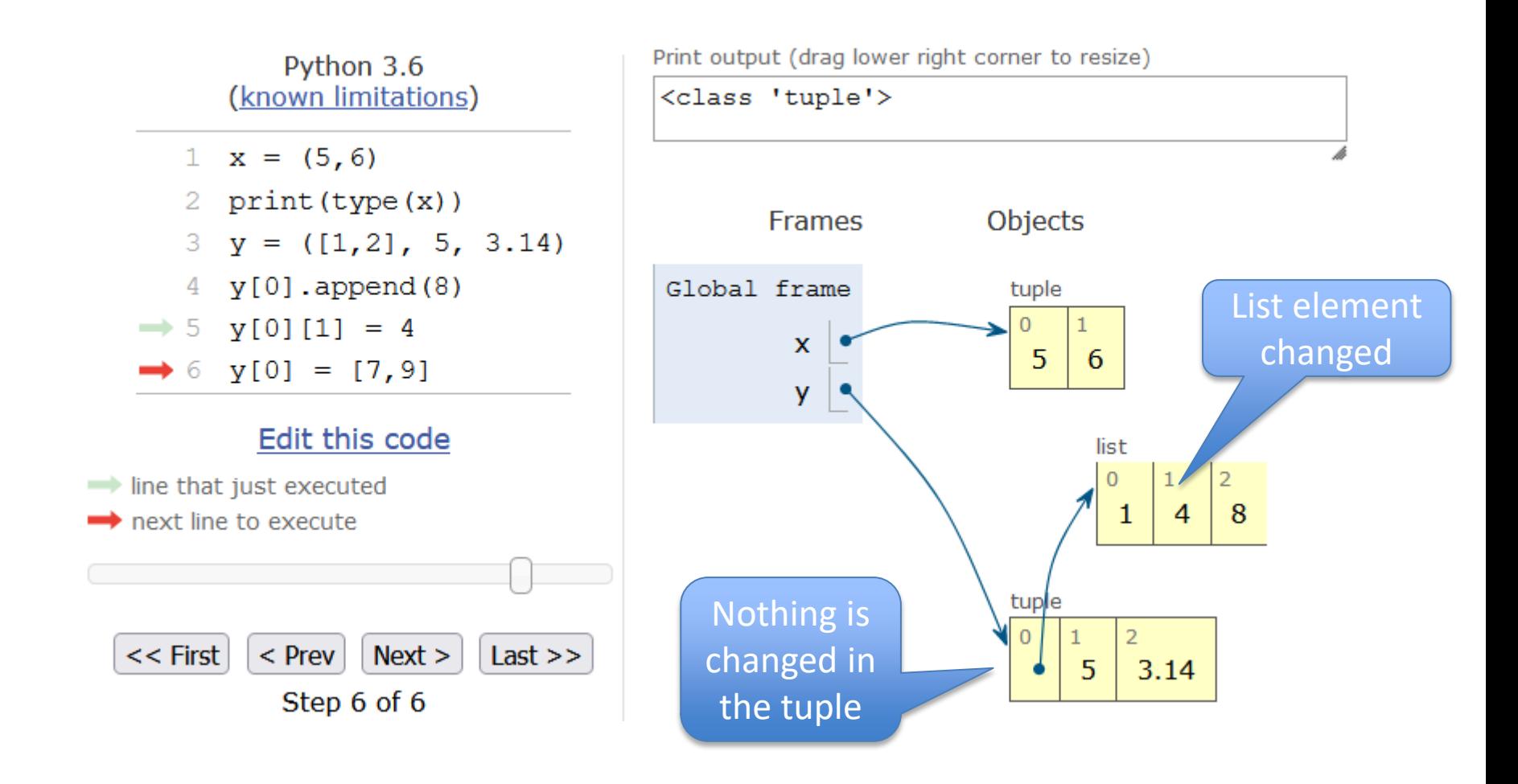

Print output (drag lower right corner to resize) Python 3.6 (known limitations) <class 'tuple'>  $1 \times = (5, 6)$ 2  $print(type(x))$ **Objects Frames** 3  $y = ([1, 2], 5, 3.14)$  $y[0]$ . append  $(8)$ Global frame 4 tuple  $5 \text{ y}[0][1] = 4$  $\overline{0}$  $\mathbf{x}$ 5 6  $y[0] = [7, 9]$ **y** Edit this code list  $\implies$  line that just executed  $\overline{4}$ 8 1  $\rightarrow$  next line to execute Can't change any element in the tuple tuple  $\overline{2}$  $<<$  First  $Next >$  $Last$  $<$  Prev 5  $3.14$ Done running (6 steps) TypeError: 'tuple' object does not sur port item assignment ERROR if you try to change any part of the tuple2/23/23 Compsci 101, Spring 2023 12

## Variables and their Scope

- **Local variable – variable in function only known in that function**
- **Parameter – way to pass information to a function**
- **Global variable - variable known throughout the whole file**

## What is a global variable?

- **Accessible everywhere in the file (or "module")**
- **Variable is in the global frame**
	- First frame in Python Tutor
- **If declared global in a function:**
	- The variable in the global frame can also be reassigned in that function
	- Despite Python being in a different frame!
- **Eliminates the need to pass this value to all the functions that need it**

#### When to use Global Variables

- **Typically, don't use global variables**
	- Harder to share a function if it refers to a global variable
	- Act differently than other variables
- **Sometimes makes sense**
	- Global variable is used in most functions
	- Saves passing it to every function
- **Best practice = help other humans read the code**
	- Global variables define at top of file
	- When global used in function, declared as global at beginning of function

## When reading code with globals

- **When checking the value of a variable, ask:**
	- Is this variable local to the function or in the global frame?
- **When in a function and assigning a value to a variable, ask:**
	- Has this variable been declared global?
		- If yes, reassign the variable in the **global frame**
		- If no, create/reassign the variable in the **function's local frame**

```
\mathbf{1}s = 'top'\overline{2}def func1():
 3
            s = "apple"4
            t = "plum"5
            print("func1 s:", s, "t:", t)6
 7
       def func2():
 8
 9
            global s
10
            s = 'orange'11t = 'grape'print('func2 s:', s, "t:", t)1213<sup>°</sup>14 \blacktrianglerightprint('main1 s:', s)15<sub>1</sub>16
            s = 'red't = 'blue'17<sup>5</sup>print('main2 s:', s, "t:", t)18
            func1()19
            print('main3 s:', s, "t:", t)20
            func2()21
            print('main4 s:', s, "t:", t)22
```
What will print?

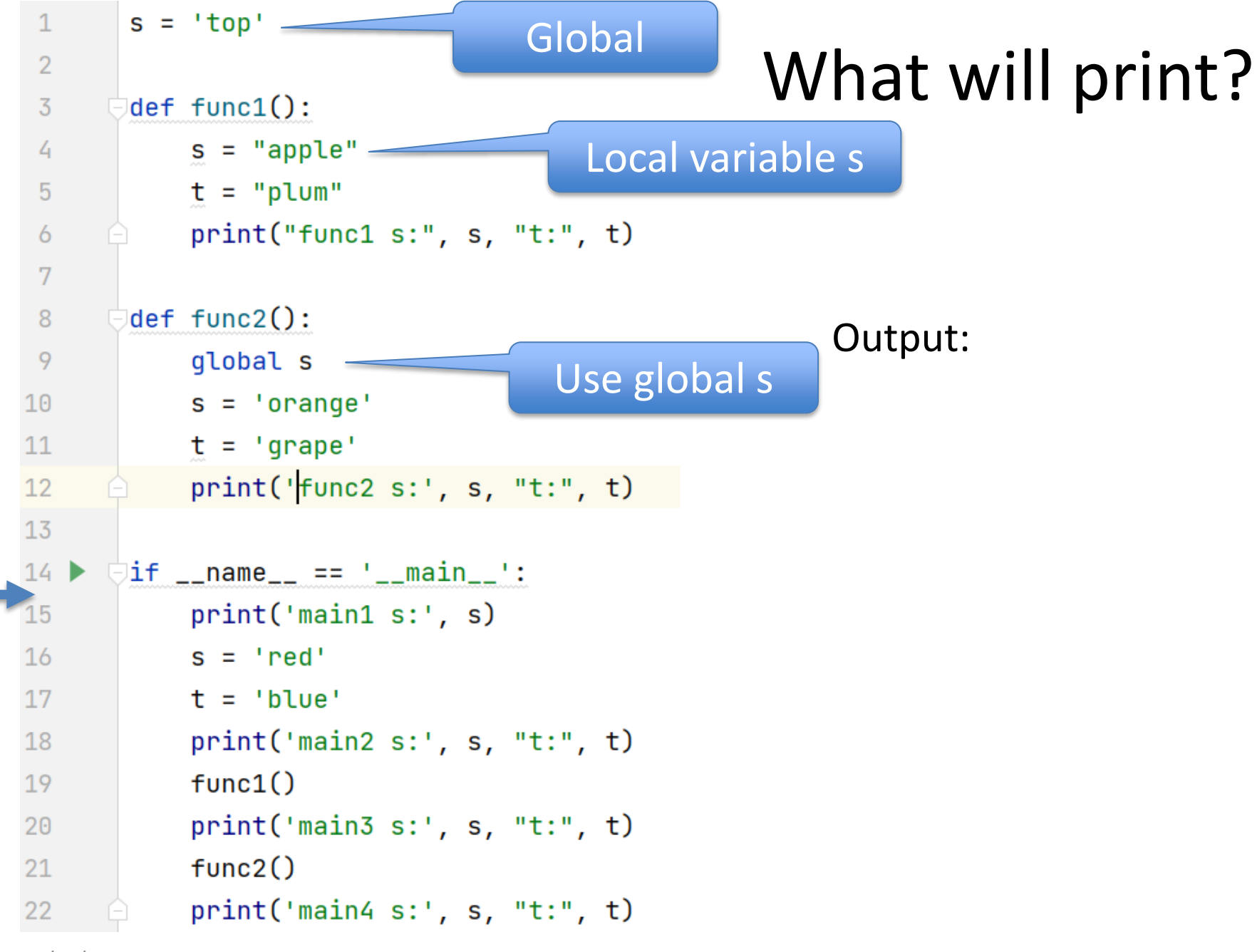

```
\mathbf{1}s = 'top'What will print?
 \overline{2}def func1():
 3
           s = "apple"4
           t = "plum"5
           print("func1 s:", s, "t:", t)
 6
 7
 8
       def func2():
                                                       Output:
 9
           global s
                                                       main1 s: top
10
           s = 'orange'11t = 'grape'print(' func2 s:', s, "t:", t)
1213<sup>°</sup>14if \_name_{-} == '\_main_{-}':
           print('main1 s:', s)1516
           s = 'red'17
           t = 'blue'print('main2 s:', s, "t:", t)18
           func1()19
           print('main3 s:', s, "t:", t)20
21
           func2()22
           print('main4 s:', s, "t:", t)
```
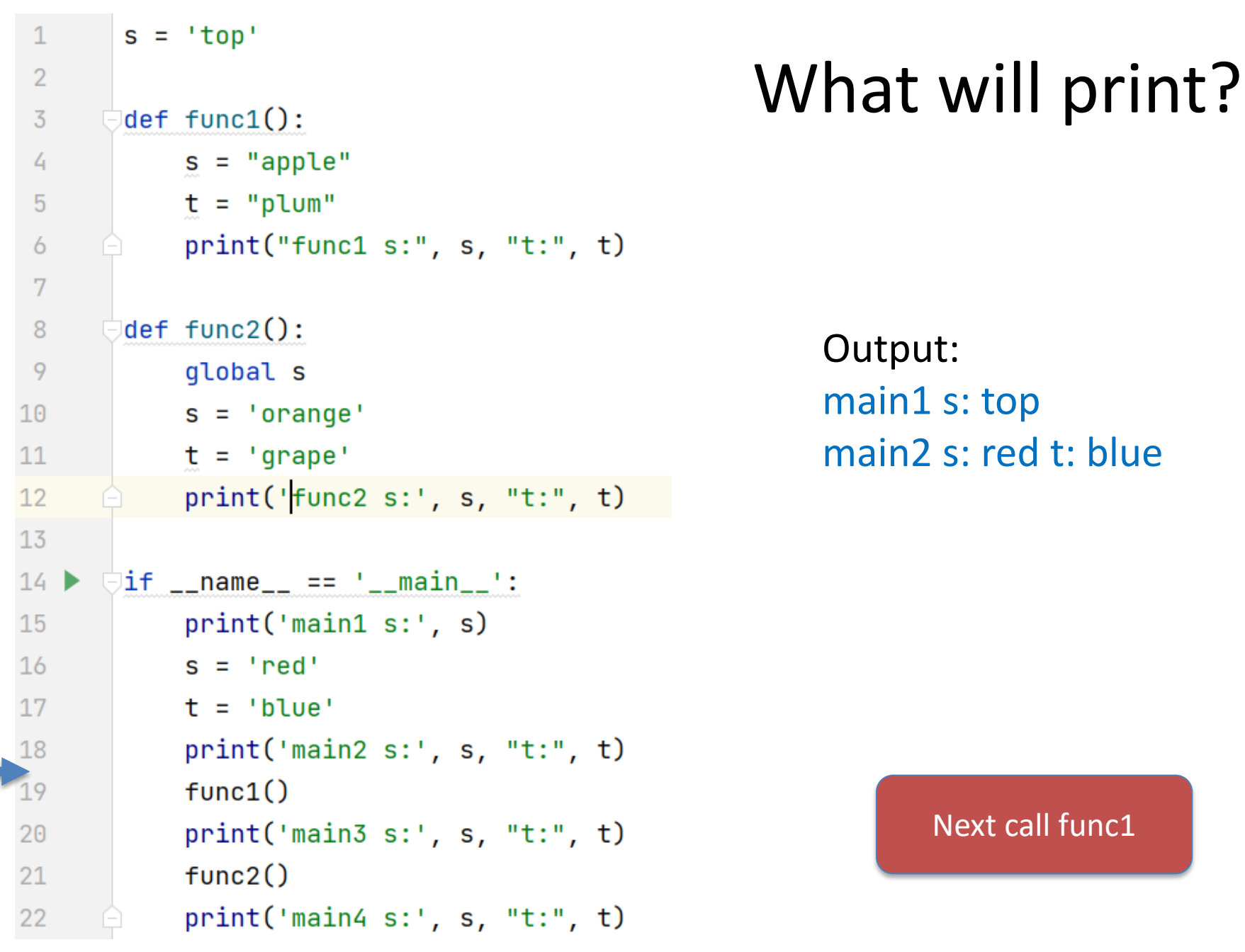

Output: main1 s: top main2 s: red t: blue

#### Next call func1

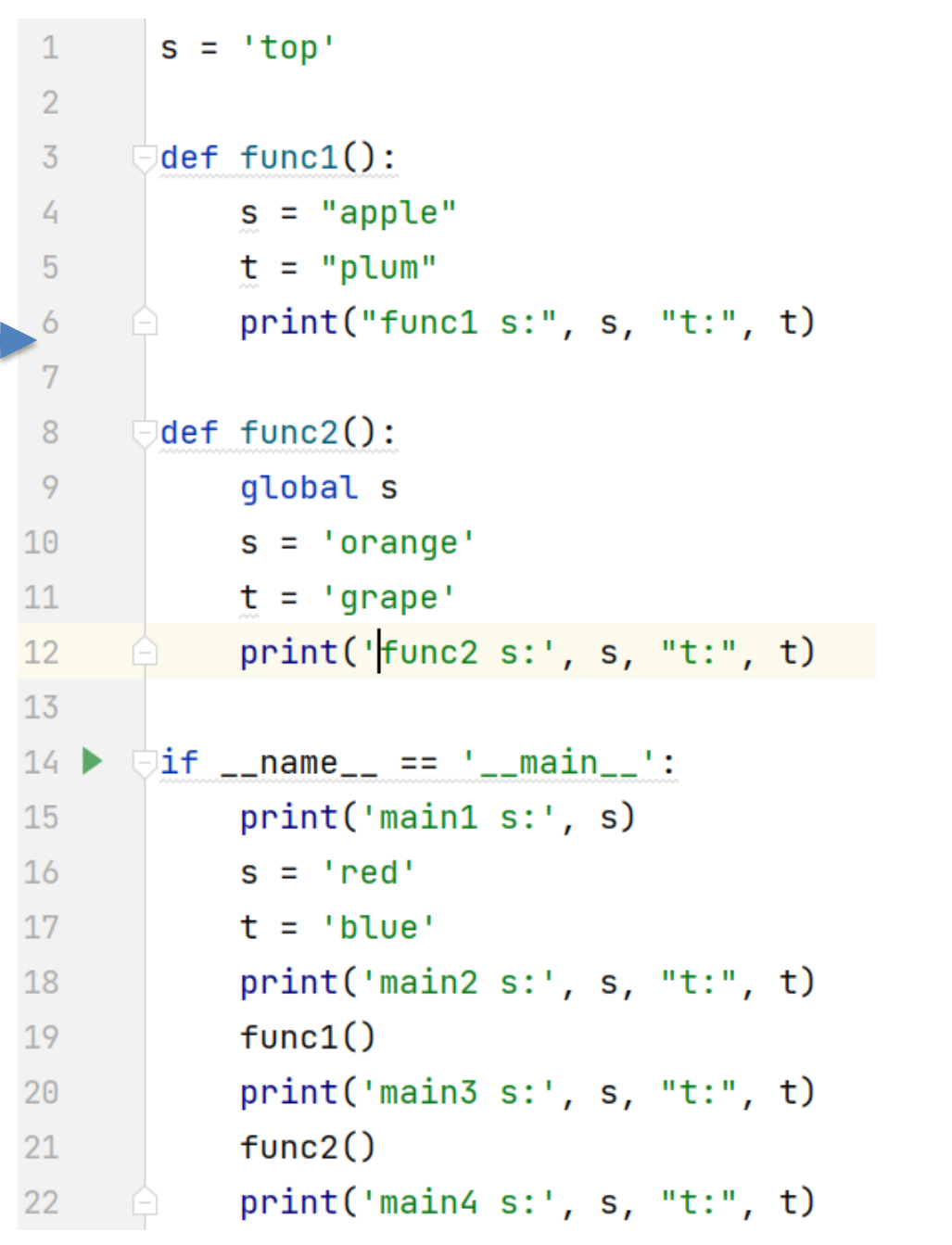

Output: main1 s: top main2 s: red t: blue func1 s: apple t: plum

What will print?

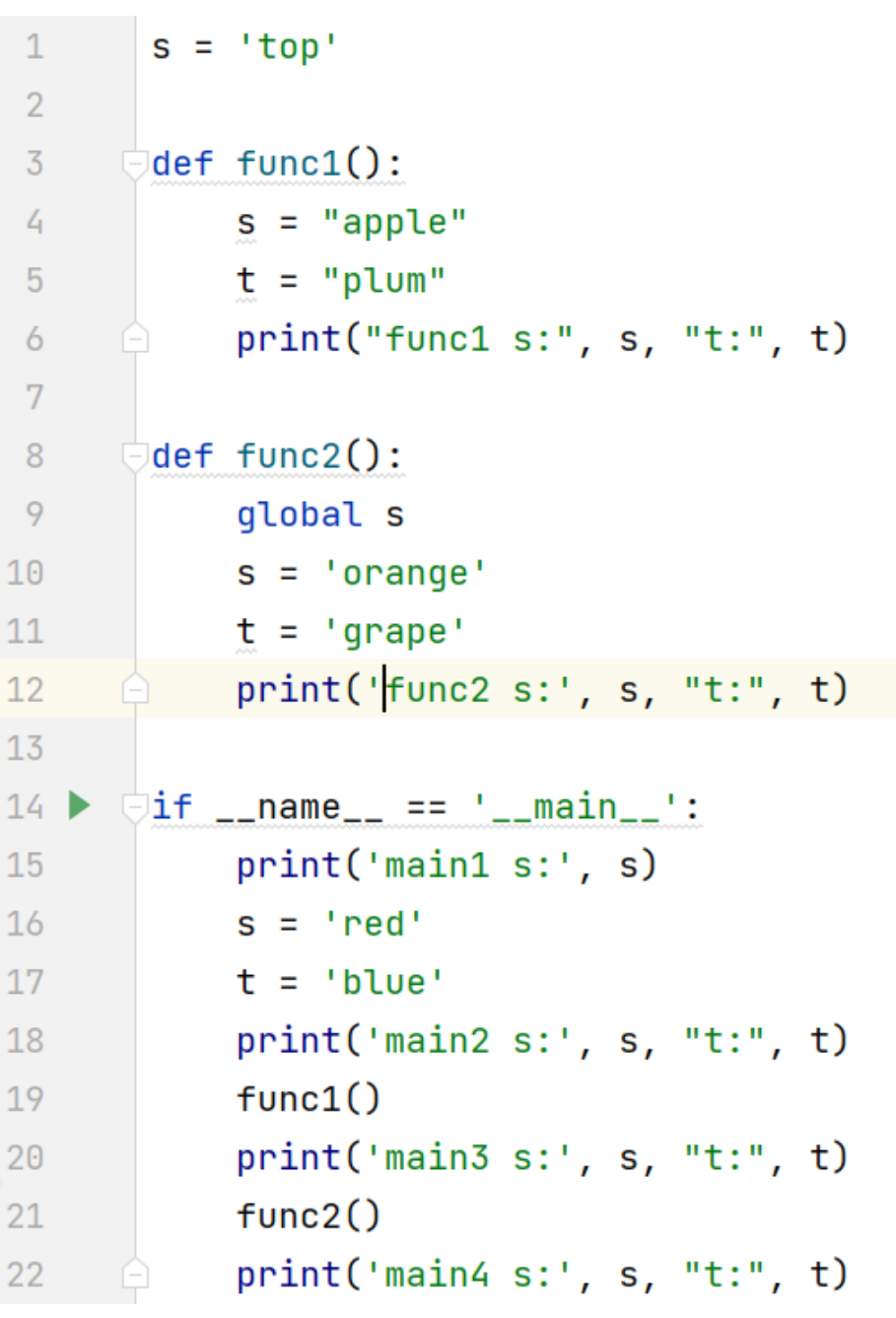

Output: main1 s: top main2 s: red t: blue func1 s: apple t: plum main3 s: red t: blue

What will print?

Next call func2

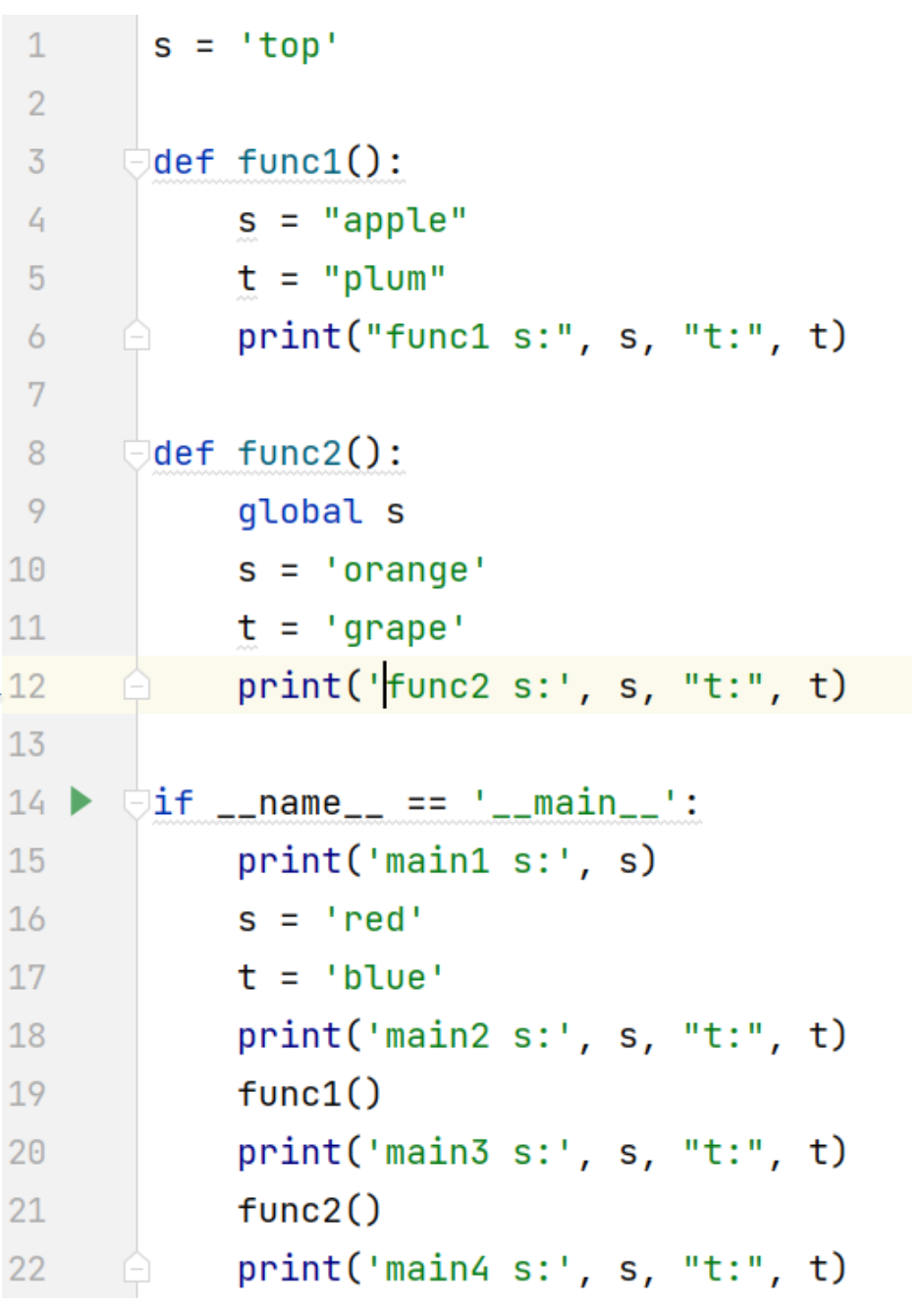

Output: main1 s: top main2 s: red t: blue func1 s: apple t: plum main3 s: red t: blue func2 s: orange t: grape

What will print?

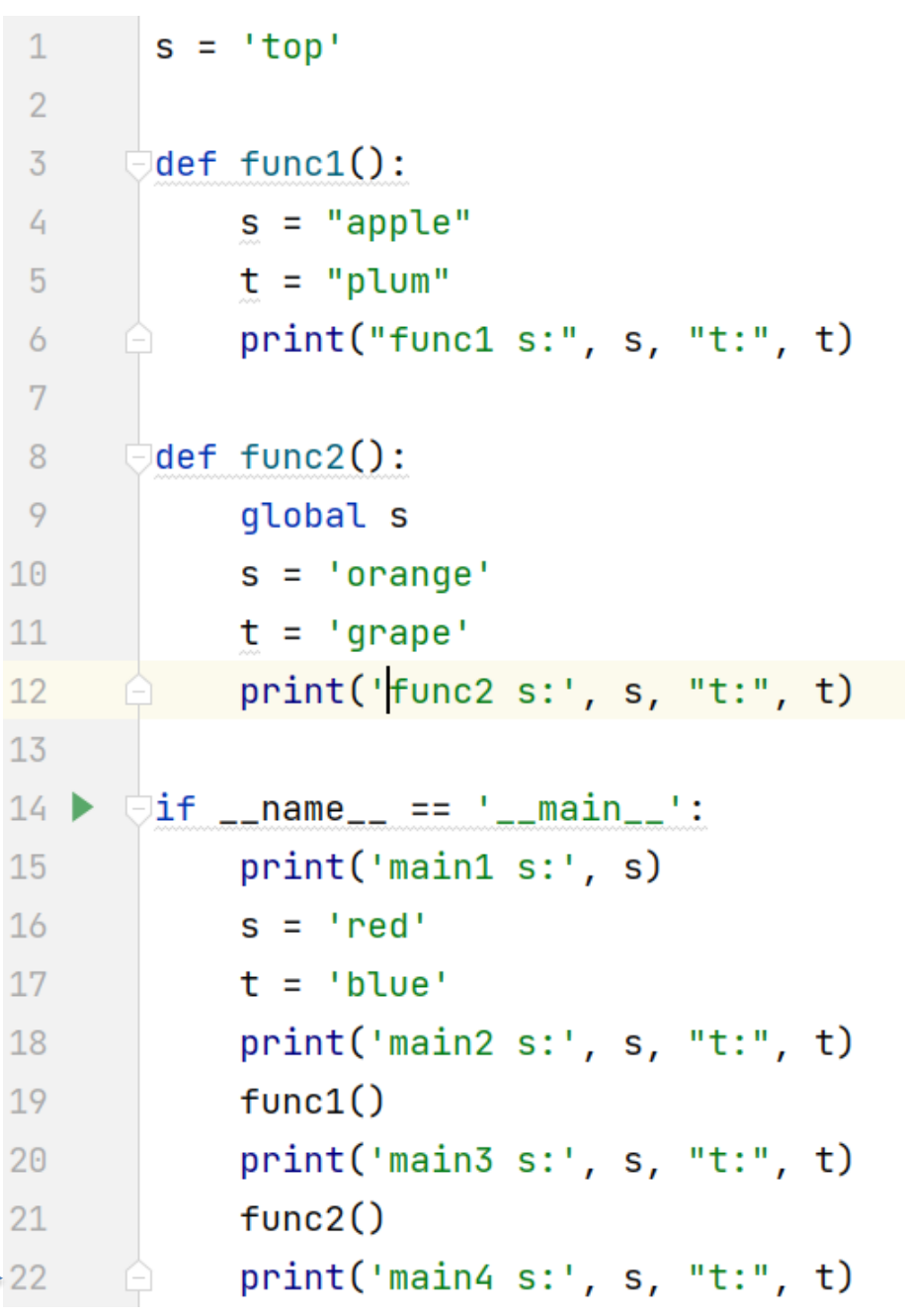

Output: main1 s: top main2 s: red t: blue func1 s: apple t: plum main3 s: red t: blue func2 s: orange t: grape main4 s: orange t: blue

What will print?

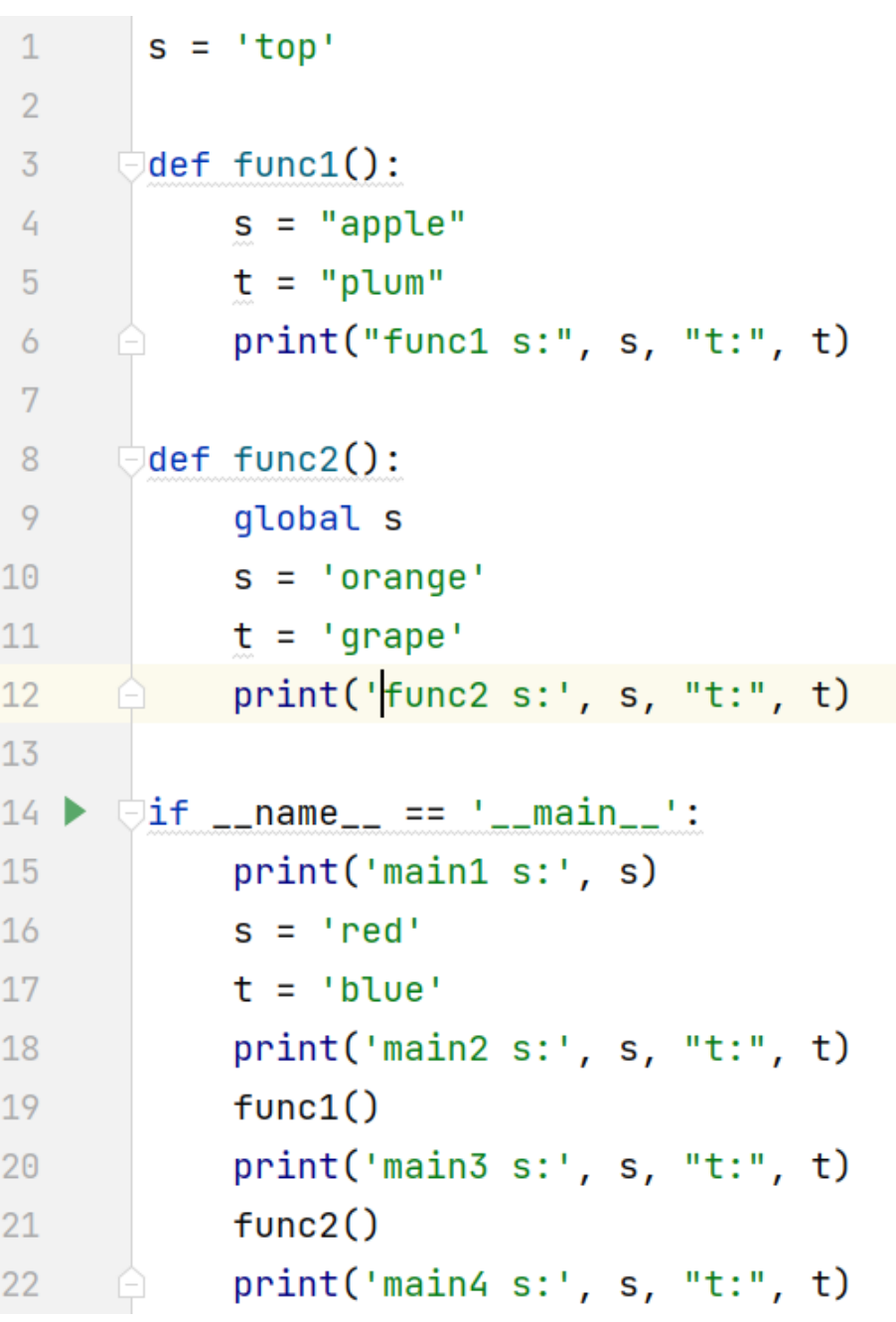

Output: main1 s: top main2 s: red t: blue func1 s: apple t: plum main3 s: red t: blue func2 s: orange t: grape main4 s: orange t: blue

What will print?

Notice t in main is always "blue" s in main changed to "orange"

## Now let's see the same thing in Python Tutor

• **Global variables are in the global frame**

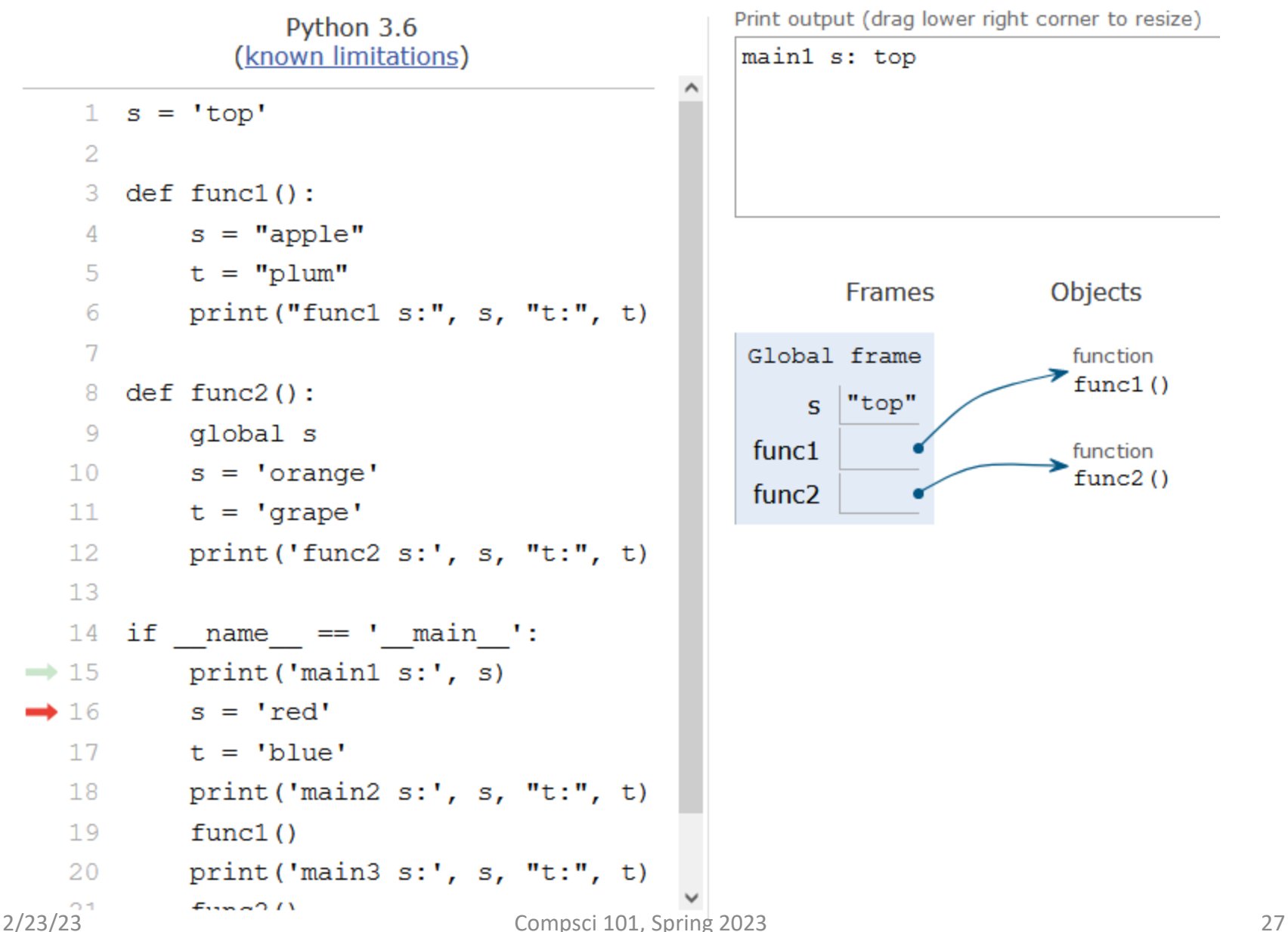

```
Python 3.6
              (known limitations)
    Ζ
    3
      def~func1():
           s = "a<br>pole"4
           t = "plum"5
           print ("func1 s:", s, "t:", t)
    6
    7
      def~func2():
    8
    9
           global s
  10s = 'orange't = 'grape'11print ('func2 s:', s, "t:", t)
  1213if name == ' main ':
  14
  15
           print ('main1 s:', s)
           s = 'red'16t = 'blue'17print('main2 s:', s, "t:", t)
\rightarrow 18
\rightarrow 19
           func1()print ('main3 s:', s, "t:", t)
  20
   21
           func2()print ('main4 s:', s, "t:", t)
   22
```
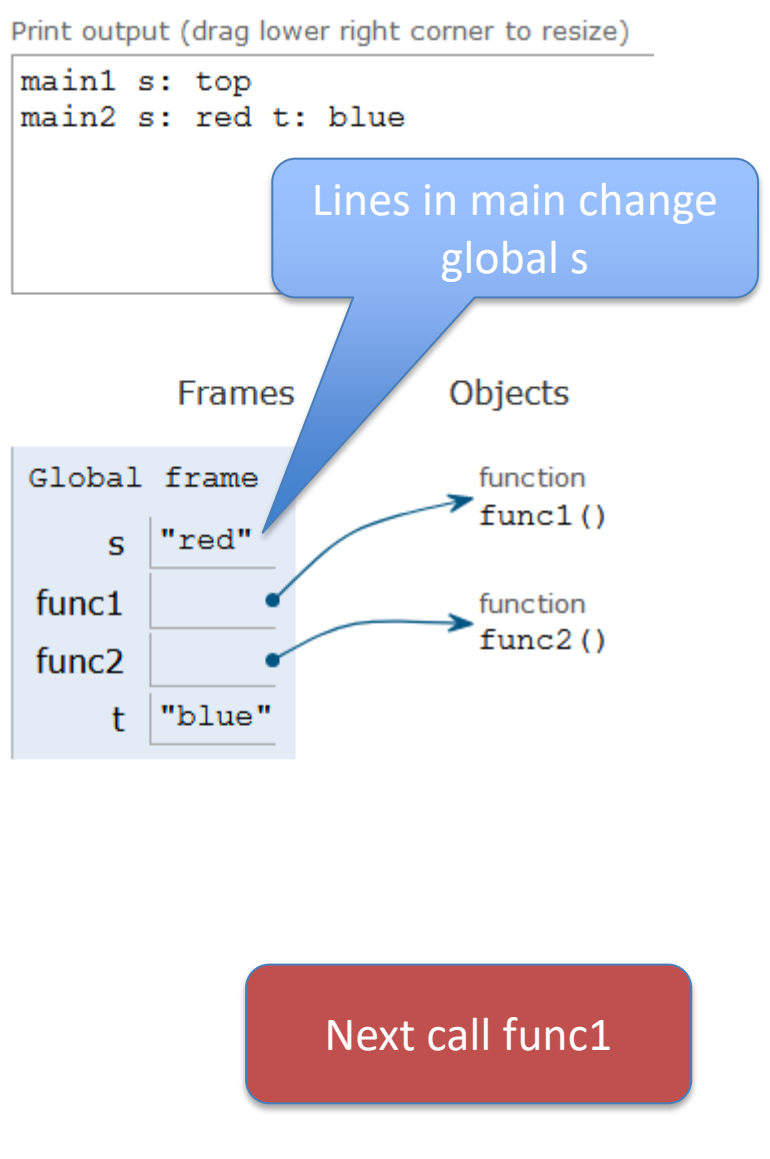

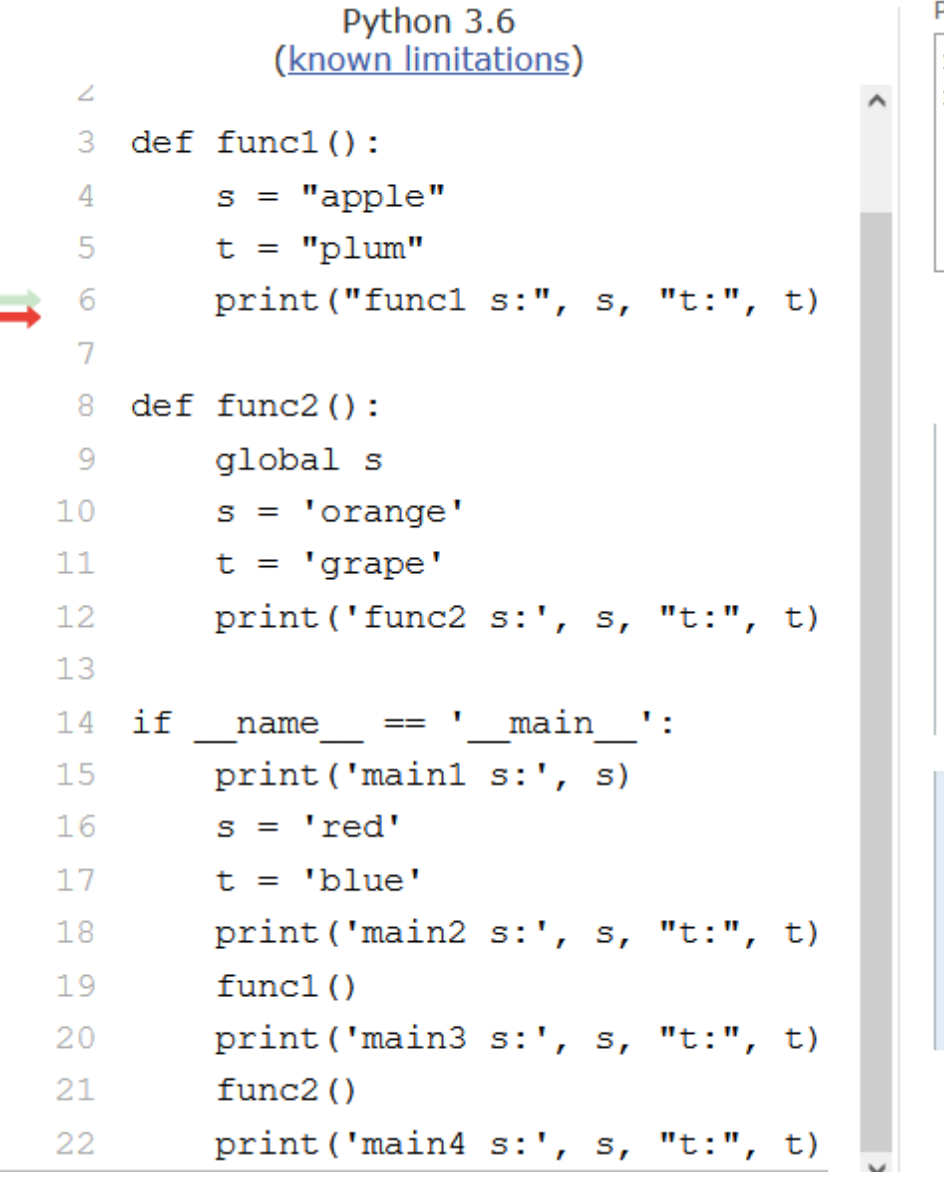

Print output (drag lower right corner to resize) main1 s: top main2 s: red t: blue func1 s: apple t: plum s is global Objects **Frames** Global frame function  $func1()$ "red" S.  $func1$ function  $func2()$  $func2$ "blue" t s is local func1 variable "apple" s "plum" ŧ. Return **None** value There are two different s variables

# Python Tutor – Step  $16$ <br>Dython 3.6

#### Python 3.6 (known limitations) Ζ 3.  $def~func1():$  $s = "apple"$ 4  $t = "plum"$ 5. print ("func1 s:", s, "t:", t) 6 7  $def~func2()$ : 8. global s 9  $s = 'orange'$  $10<sub>1</sub>$  $11$  $t = 'grape'$ print ('func2 s:', s, "t:", t)  $12<sup>7</sup>$  $13$  $14$ if name  $==$  ' main ':  $15<sub>1</sub>$  $print('main1 s:', s)$  $16$  $s = 'red'$  $17$  t = 'blue' 18 print ('main2 s:', s, "t:", t)  $func1()$ 19. print ('main3 s:', s, "t:", t)  $\rightarrow$  20  $func2()$  $\rightarrow$  21 print ('main4 s:', s, "t:", t) 22

main1 s: top main2 s: red t: blue func1 s: apple t: plum main3 s: red t: blue func1 did not change global s Objects **Frames** Global frame function  $func1()$ "red"  $\overline{\mathbf{s}}$ func1 function  $func2()$  $func2$ "blue" t Next call func2

```
Python 3.6
              (known limitations)
    Ζ
       def~func1():
    3.
           s = "apple"4
    5.
           t = "plum"print ("func1 s:", s, "t:", t)
    6
    7
       def~func2():
    8.
           global s
    9
   10s = 'orange'11t = 'grape'12
          print ('func2 s:', s, "t:", t)
   1314if name == " main ":
   15
          print ('main1 s:', s)
   16<sup>1</sup>s = 'red'17t = 'blue'18
          print ('main2 s:', s, "t:", t)
   19
           func1()20
           print ('main3 s:', s, "t:", t)
   21
           func2()22
           print ('main4 s:', s, "t:", t)
2/23/23 Compsci 101, Spring 2023 31
```
Print output (drag lower right corner to resize) main1 s: top main2 s: red t: blue func1 s: apple t: plum main3 s: red t: blue func2 s: orange t: grape Changed global s**Objects Frames** Global frame function  $func1()$ "orange" S.  $func1$ function  $func2()$ func<sub>2</sub> "blue" ŧ func2 No local s in "grape" t. func2 Return **None** value

## $Python$  Tutor  $-Step$   $23$ <br>Python 3.6

(known limitations) Ζ  $def~func1()$ : 3.  $s = "apple"$ 4 5  $t = "plum"$ print ("func1  $s:$ ",  $s$ , "t:", t) 6 7  $def~func2()$ : 8. global s 9  $10<sup>1</sup>$  $s = 'orange'$  $11$  $t = 'grape'$ print ('func2 s:', s, "t:", t)  $12<sub>1</sub>$  $13$ if name  $==$  ' main ':  $14$  $15<sub>1</sub>$ print ('main1 s:', s)  $s = 'red'$  $16$  $t = 'blue'$  $17$ print ('main2 s:', s, "t:", t)  $18$ 19  $func1()$ print ('main3 s:', s, "t:", t) 20  $21$  $func2()$ print ('main4 s:', s, "t:", t)  $\rightarrow$  22

main1 s: top main2 s: red t: blue func1 s: apple t: plum main3 s: red t: blue func2 s: orange t: grape main4 s: orange t: blue

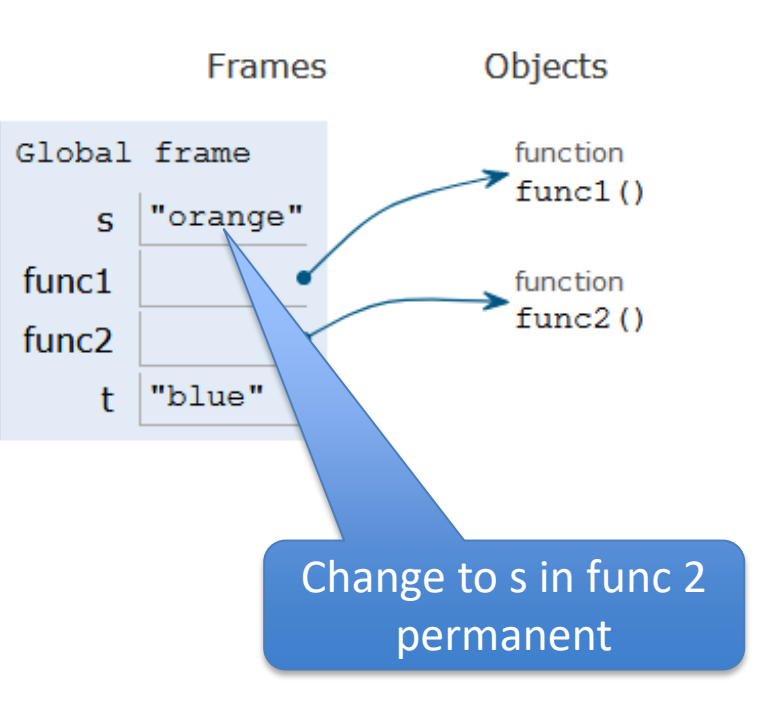

## Variables What, where, read, write? (in 101)

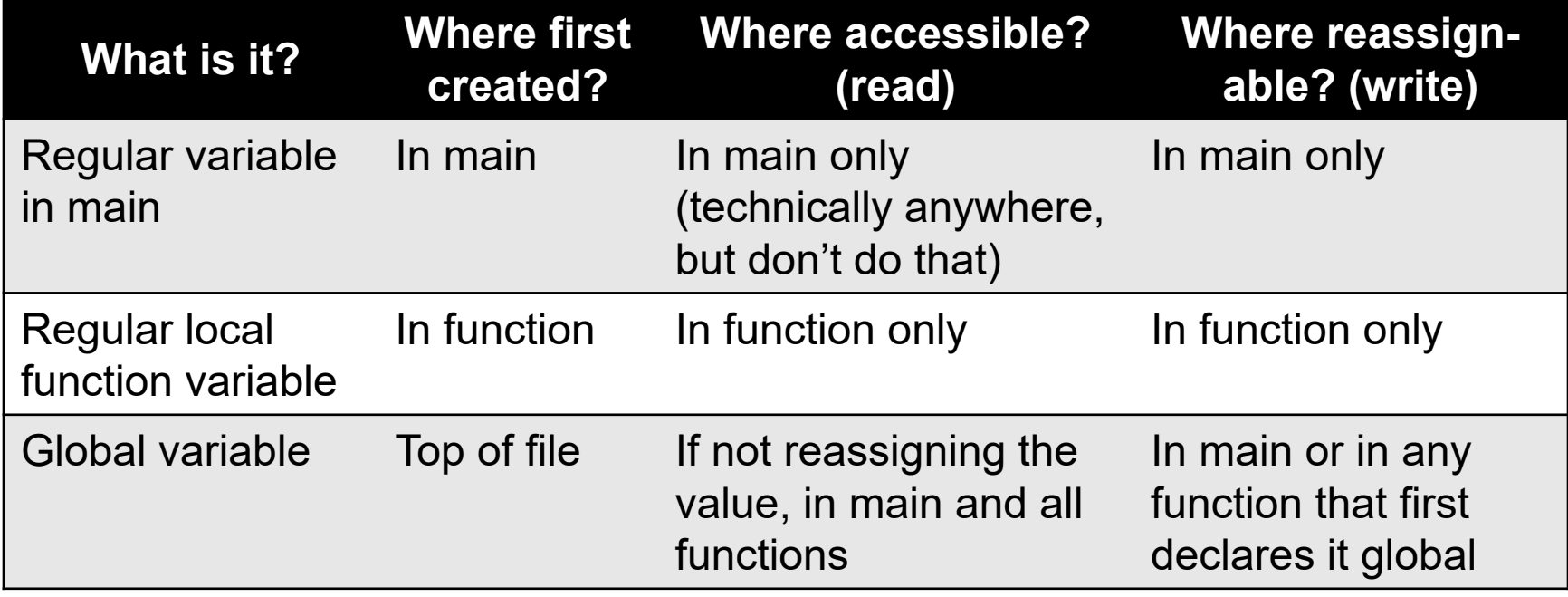

## Variables What, where, read, write? (in 101)

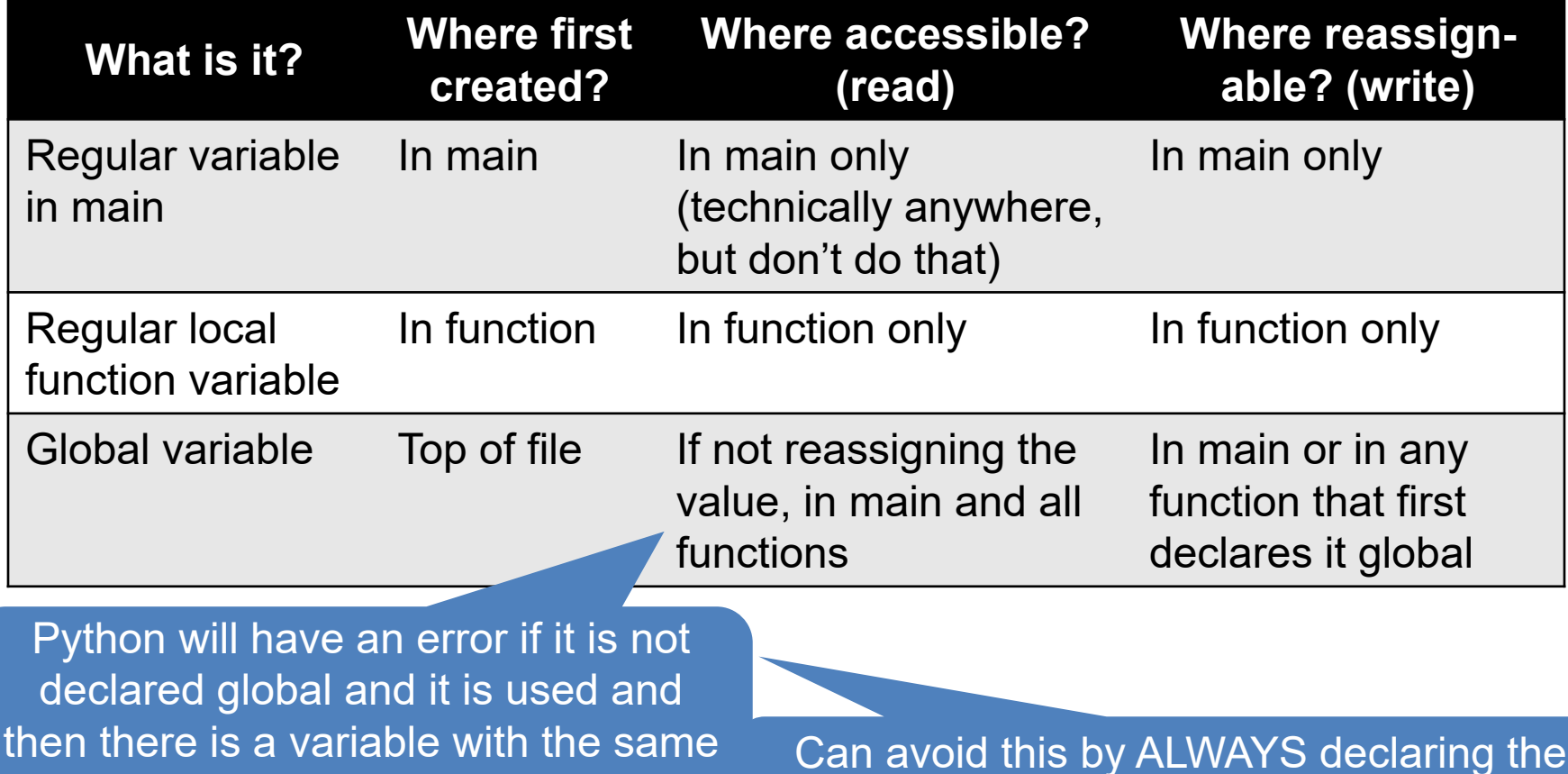

name being assigned

Can avoid this by ALWAYS declaring the variable global in the function (best practice) if that is the variable you are using

#### Assignment 3 Transform

- **Uses several global variables.**
- **Only use global variables when we specify in an assignment**

## WOTO-1 – Tuples and Globals http://bit.ly/101s23-0223-1
```
t = (11, 2, 'three') Tuples
t[1] = 3
print(t[0][0])
print(type(t[0][0]))
t[0][0] = 4
print(t)
(x, y) = (t[1], t[0][0])print(x,y)
```
 $t = ([1], 2, 'three')$ **t[1] = 3 print(t[0][0]) print(type(t[0][0])) t[0][0] = 4 print(t)**  $(x, y) = (t[1], t[0][0])$ **print(x,y) print((x,y))**

There is no  $z = (x,y)$ . **1** same time. We are  $\begin{bmatrix} 1 & 0 & 0 \\ 0 & 1 & 1 \end{bmatrix}$ **2 4** Notice there is NO variable assigned. This is a way to assign two variables at the creating x and y both on the same line as new variables and giving them values

**(2,4)**

 $t = (11, 2, 'three')$  Tuples **t[1] = 3 print(t[0][0]) print(type(t[0][0])) t[0][0] = 4 print(t)**  $(x, y) = (t[1], t[0][0])$ **print(x,y) print((x,y)) x = t[1] y = t[0][0] print(x,y) ERROR!!!B 1 <class 'int'> ([4],2,'three') 2 4 (2,4) 2 4** Similar!

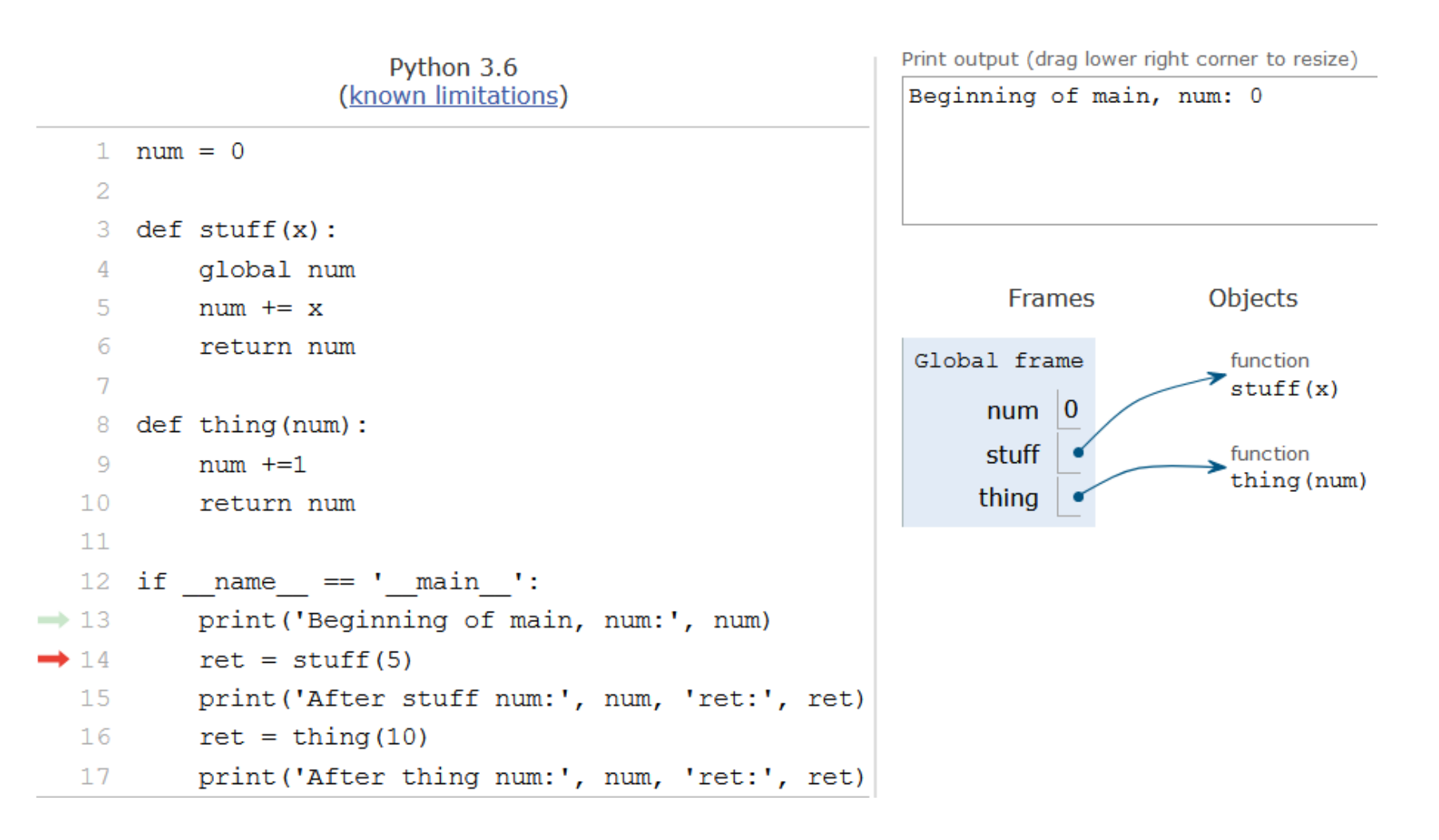

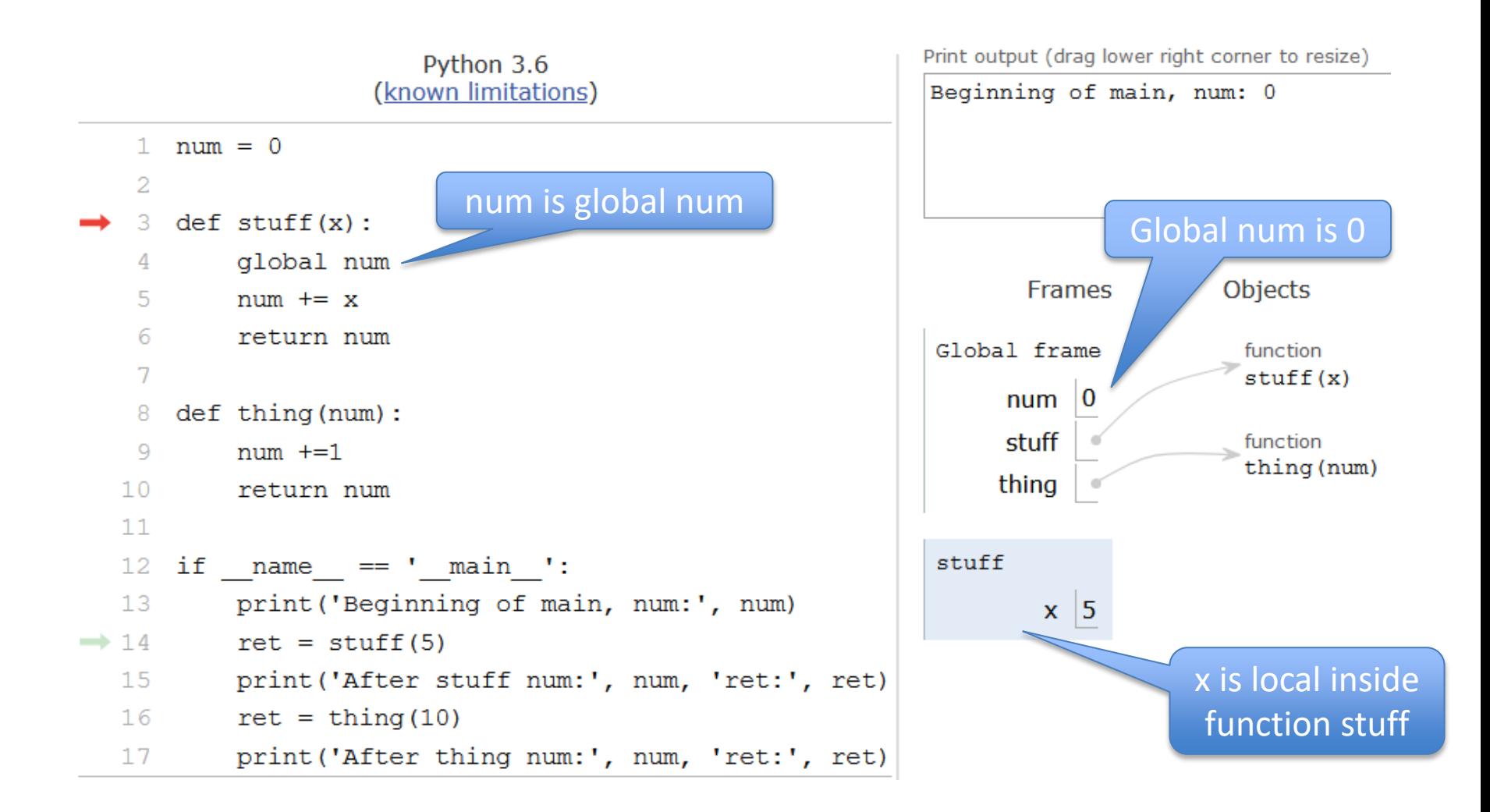

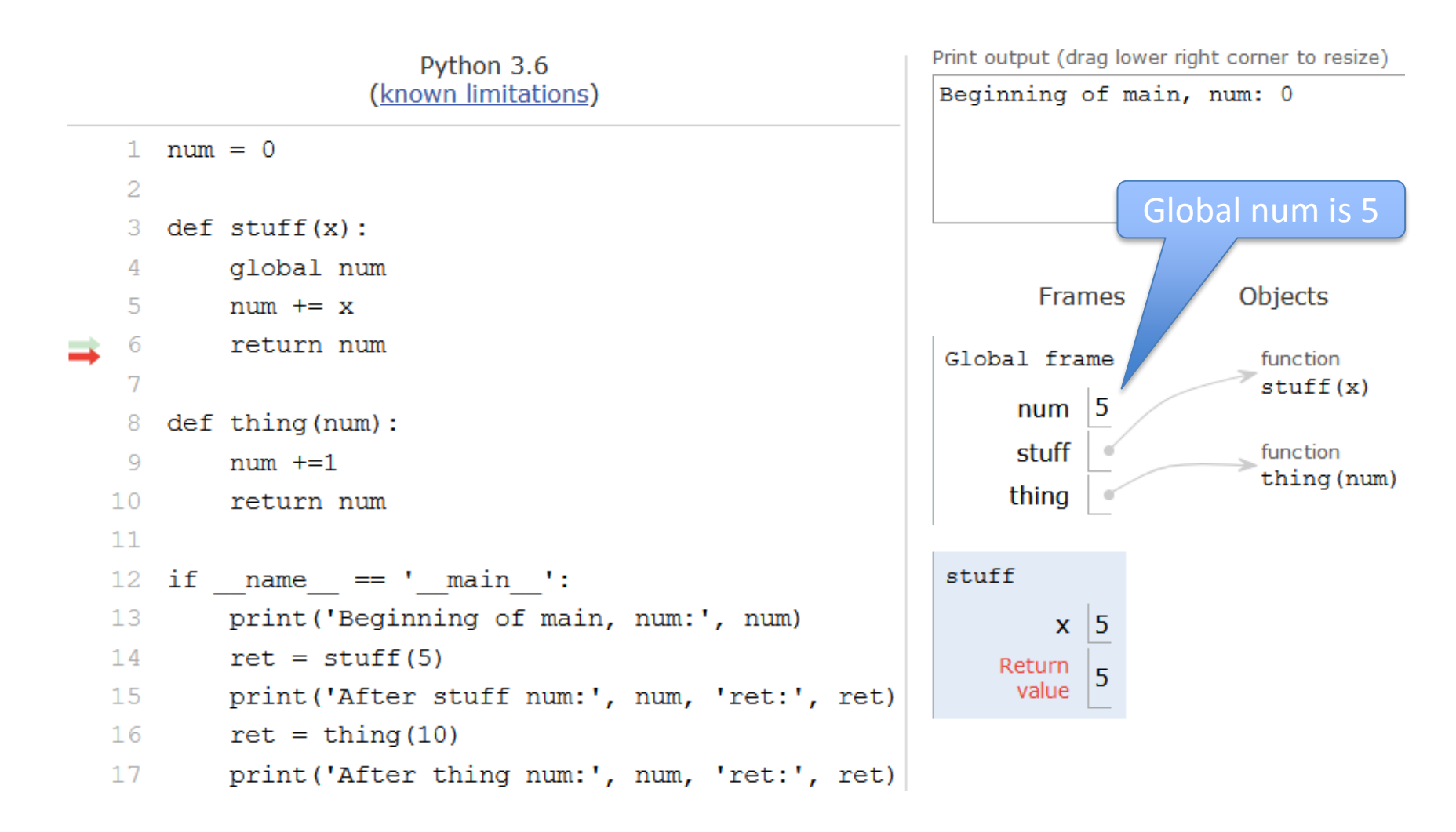

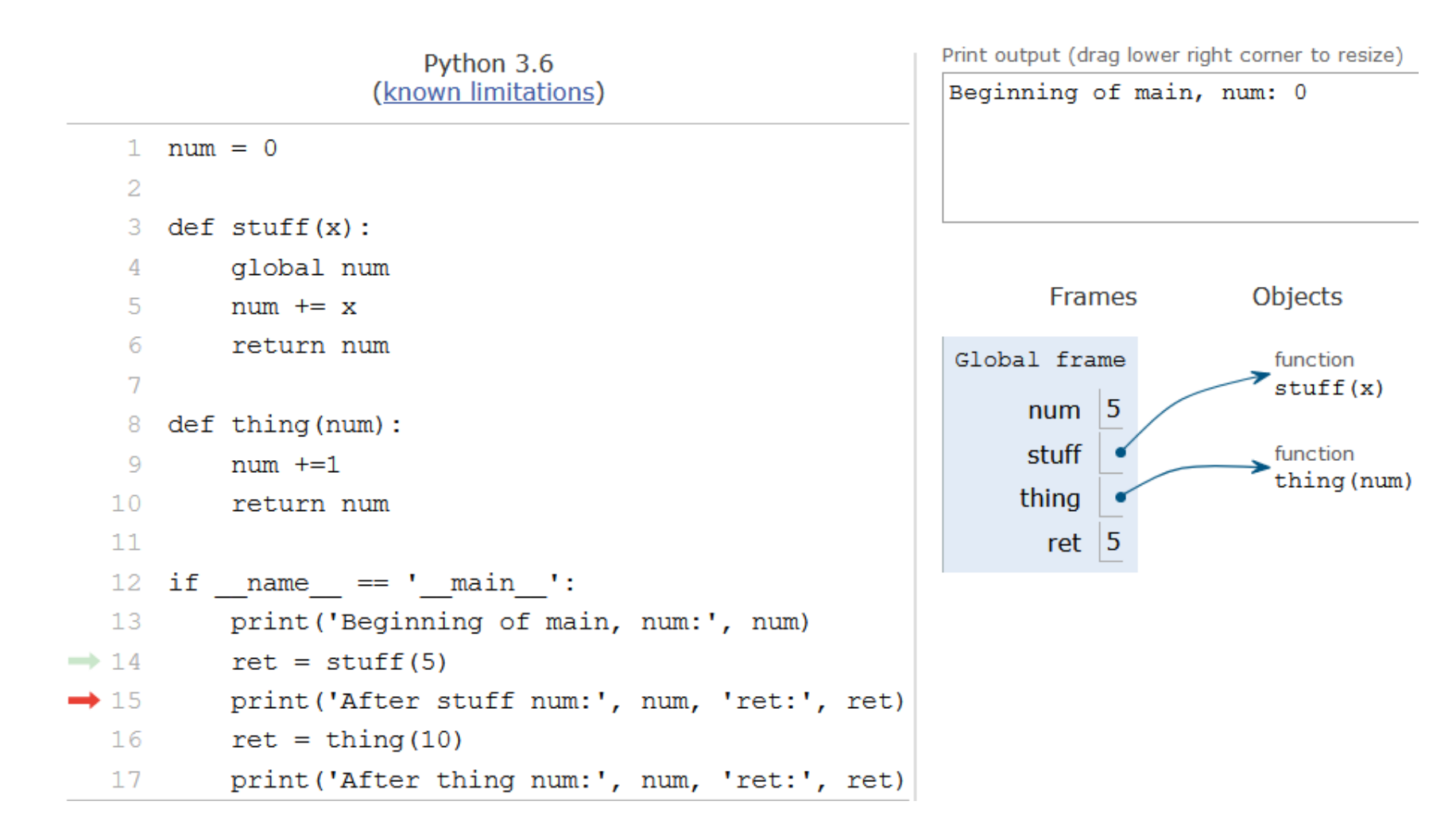

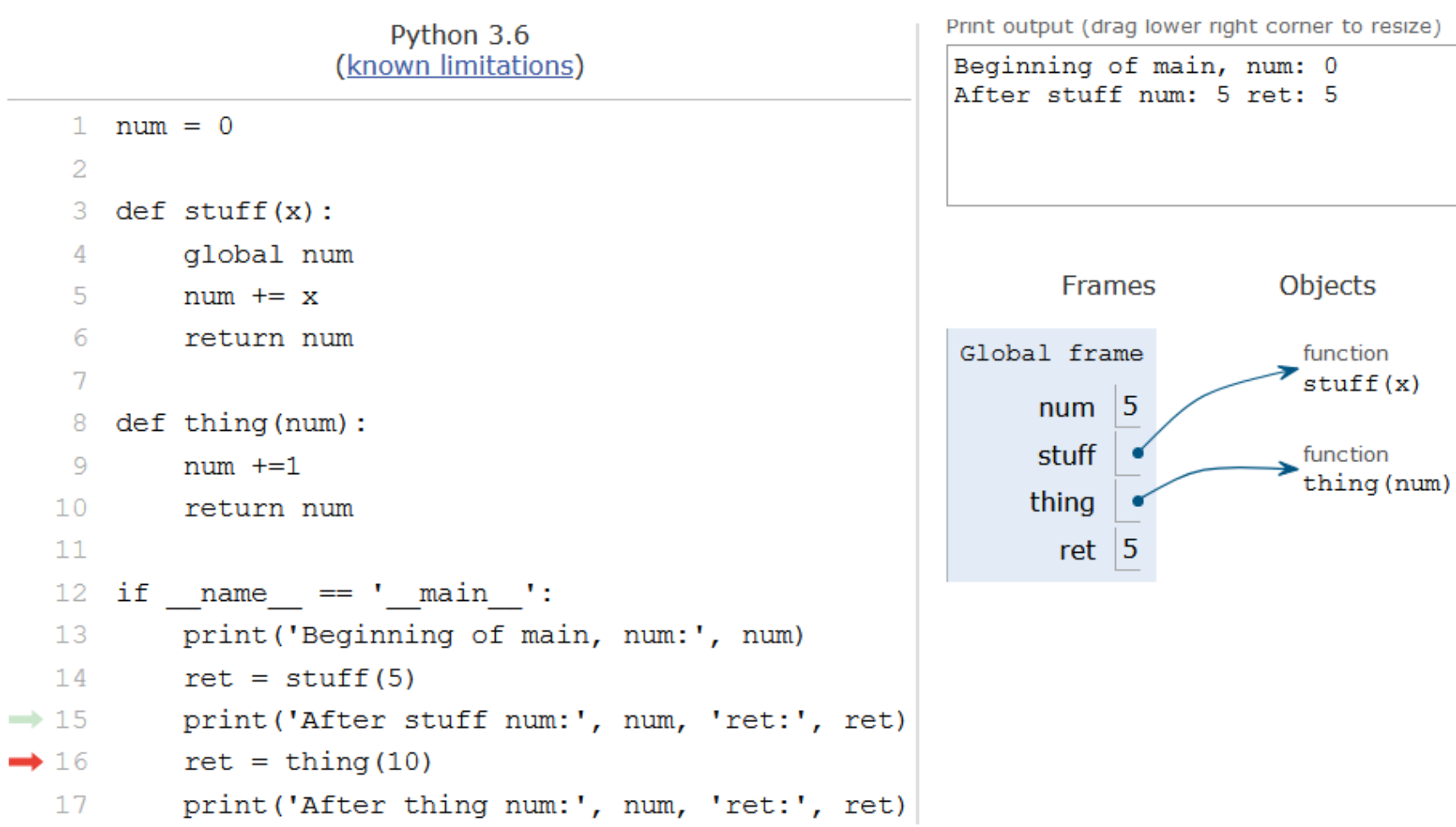

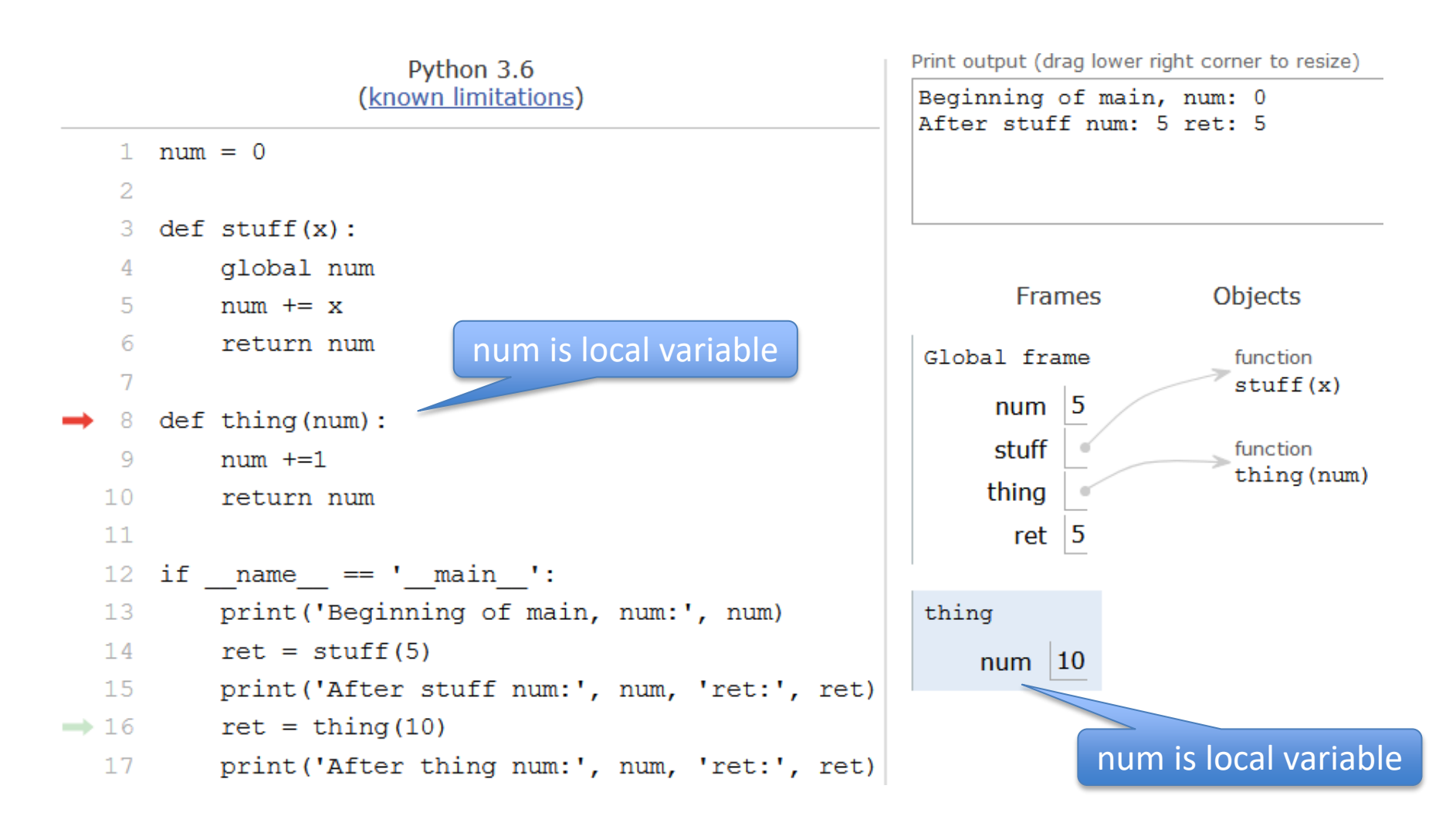

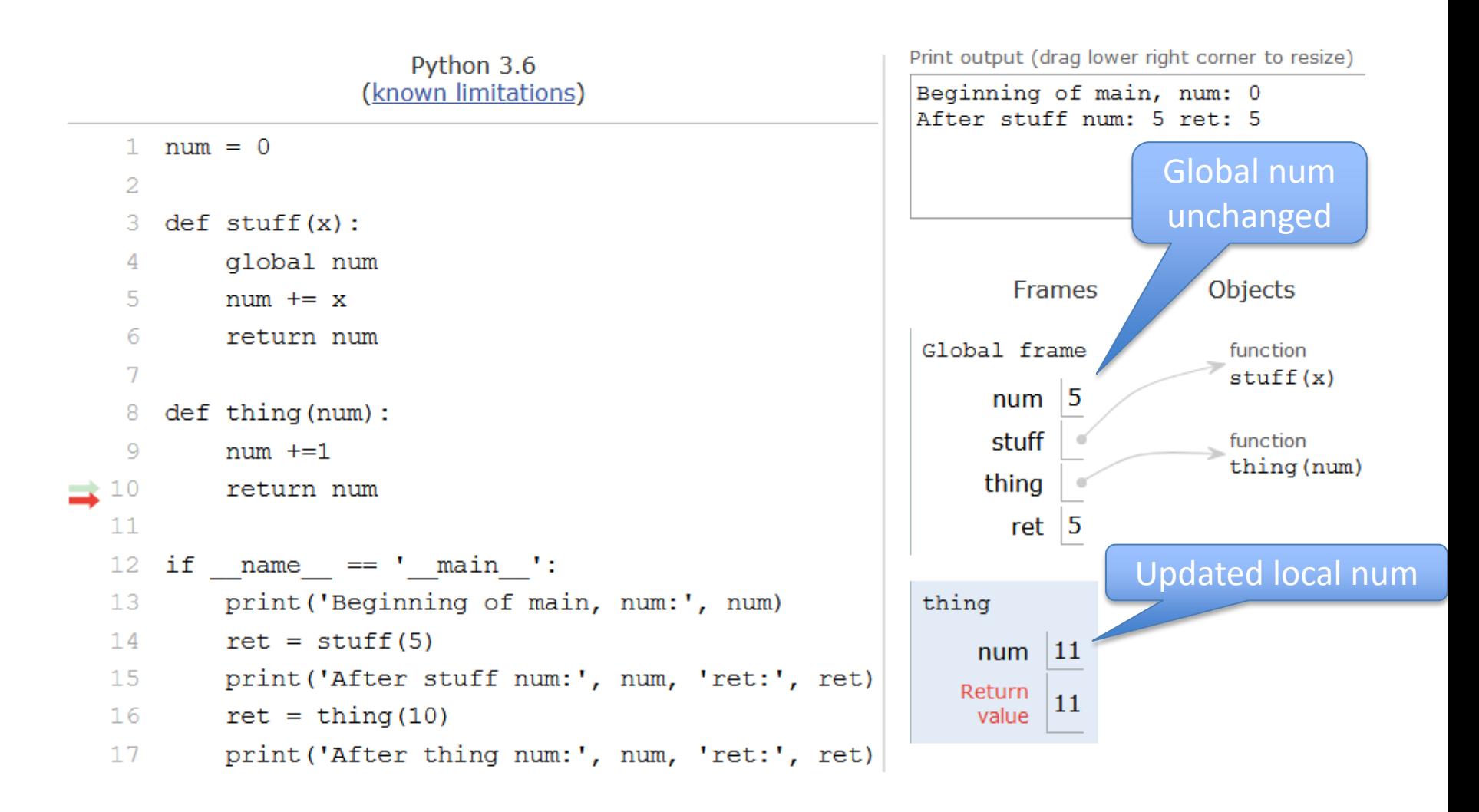

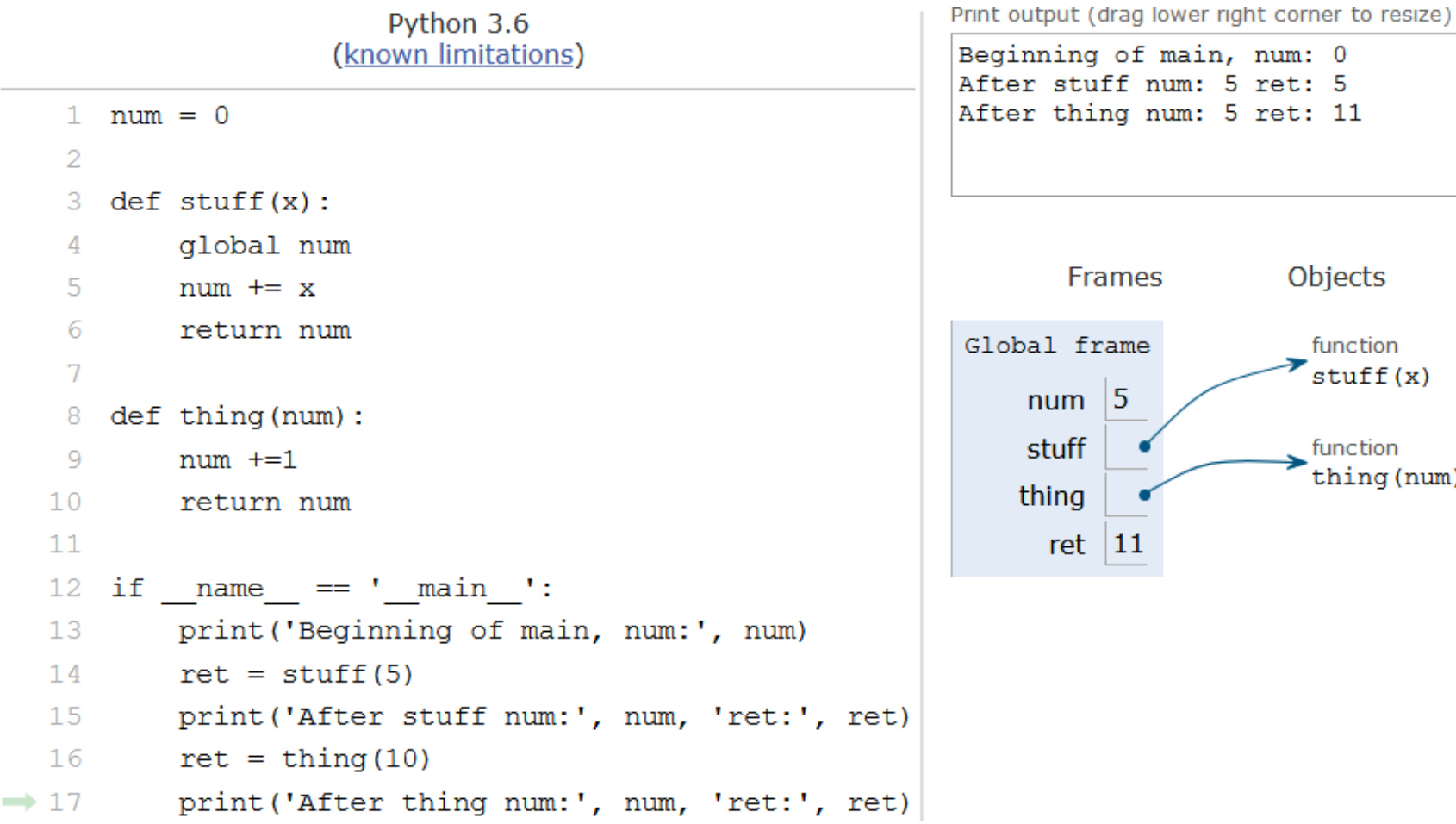

function

thing (num)

## List .index vs String .find

**Values:**

- **str = "computer"**
- **pos = str.find("m")**
- **pos = str.find("b")**
- **lst = ["a", "b", "c", "a"] indx = lst.index("b") indx = lst.index("B")**

## List .index vs String .find

- **str = "computer" Values:**
- **pos = str.find("m") pos is 2**
- **pos = str.find("b") pos is -1**

```
\n
$$
\text{lst} = ['a", "b", "c", "a"]\n\nindx = 1st.index("b")\nindx = 1st.index("B")\n\nERROR, crash!\n
$$

```

### **index** (item) program crashes if item is not there!

**i** in the set of the set of the set of the set of the set of the set of the set of the set of the set of the set of the set of the set of the set of the set of the set of the set of the set of the set of the set of the se

# List .index vs String .find

- **str = "computer" Values:**
- **pos = str.find("m") pos = str.find("b") pos is 2 pos is -1**

**lst = ["a", "b", "c", "a"] indx = lst.index("b") indx = lst.index("B") indx = -1 if "B" in lst: indx = lst.index("B") indx is 1 ERROR, crash! Use .index this way Check if in!** Ask if "in" lst, before using .index

# Let's Write list Index function

- **Call in findIndex(lst, elm)**
- **Write it so it works like the string find function**
	- **lst** is a list
	- **elm** is an element
	- Return the position of **elm** in **lst**
	- Return **-1** if **elm** not in **lst**
	- Use while loop to implement
- **What is the while loop's Boolean condition?**  $index = 0$ while BOOL CONDITION:  $index += 1$

### While Boolean condition

```
index = 0while BOOL_CONDITION:
  index += 1
```
• **What is the while loop's stopping condition?**

## While Boolean condition

 $index = 0$ while BOOL CONDITION:  $index += 1$ 

- **What is the while loop's stopping condition?**
	- Whether found value:  $lst[index] == elm$
	- Whether reach end of list: index >= len(lst)

• **While loop stopping conditions, stop with either:**

• **While loop needs negation: DeMorgan's Laws not (A and B)** equivalent to (**not A) or (not B) not (A or B)** equivalent to (**not A) and (not B)**

- **While loop stopping conditions, stop with either:**
	- $lst[index] == elm$
	- index  $>=$  len(lst)
- **While loop needs negation: DeMorgan's Laws not (A and B)** equivalent to (**not A) or (not B) not (A or B)** equivalent to (**not A) and (not B)**

- **While loop stopping conditions, stop with either:**
	- $lst[index] == elm$
	- index  $>=$  len(lst)
- **While loop needs negation: DeMorgan's Laws not (A and B)** equivalent to (**not A) or (not B) not (A or B)** equivalent to (**not A) and (not B)**

$$
\begin{array}{rcl}\n\text{while not (lst[index] == elm or index >= len(lst)):} \\
\hline\n& \text{is equivalent to: (not A) and (not B)} \\
\text{while lst[index] != elm and index < len(lst):\n\end{array}
$$

- **While loop stopping conditions, stop with either:**
	- $lstfindex$ ] ==  $elm$
	- index  $>=$  len(lst)
- **While loop needs negation: DeMorgan's Laws not (A and B)** equivalent to (**not A) or (not B) not (A or B)** equivalent to (**not A) and (not B)**

**while not (lst[index] == elm or index >= len(lst)):** Why did  $==$  become  $!= ?$ 

**while lst[index] != elm and index < len(lst):**

- **While loop stopping conditions, stop with either:**
	- $lstfindex$ ] ==  $elm$
	- index  $>=$  len(lst)
- **While loop needs negation: DeMorgan's Laws not (A and B)** equivalent to (**not A) or (not B) not (A or B)** equivalent to (**not A) and (not B)**

**while not (lst[index] == elm or index >= len(lst)):**

Why did  $\geq$  become  $\lt$  ?

**while lst[index] != elm and index < len(lst):**

# Think: DeMorgan's Law

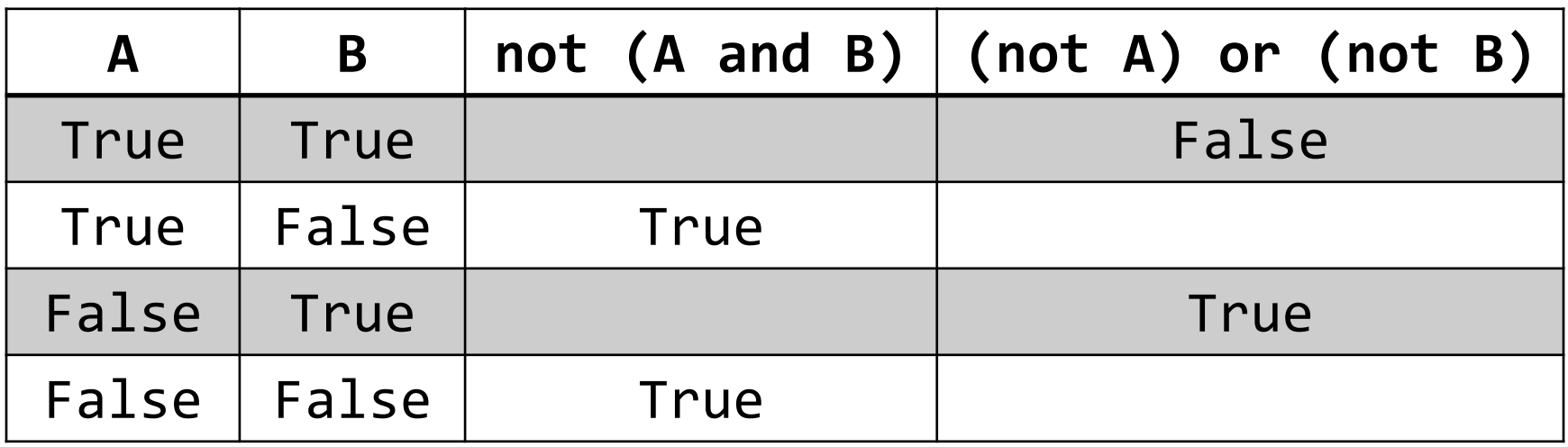

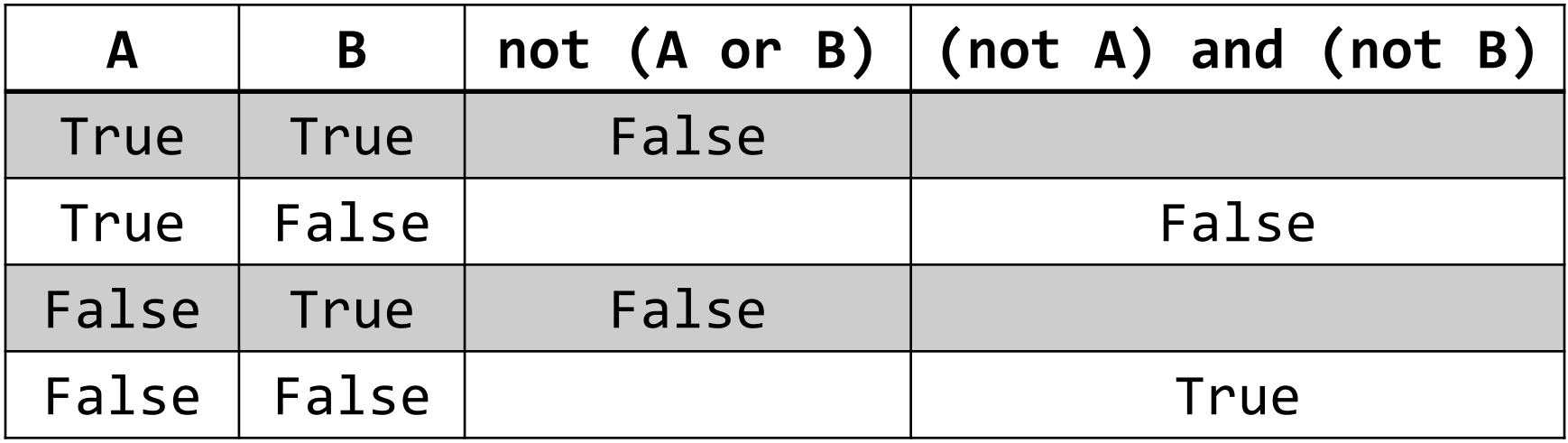

Fill in the

blanks

# Think: DeMorgan's Law

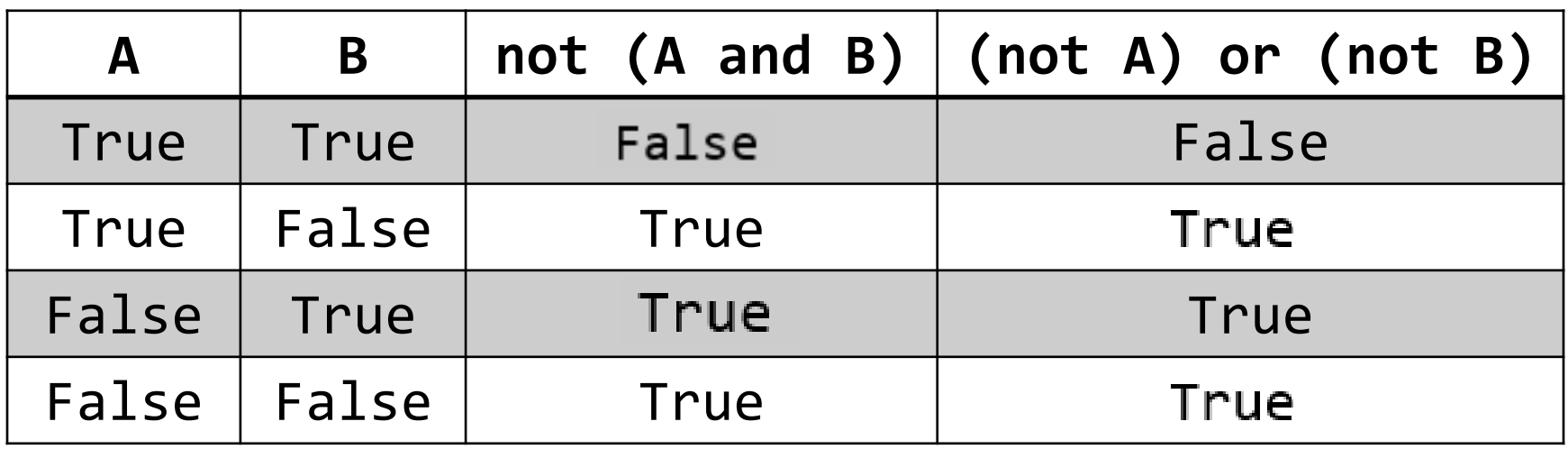

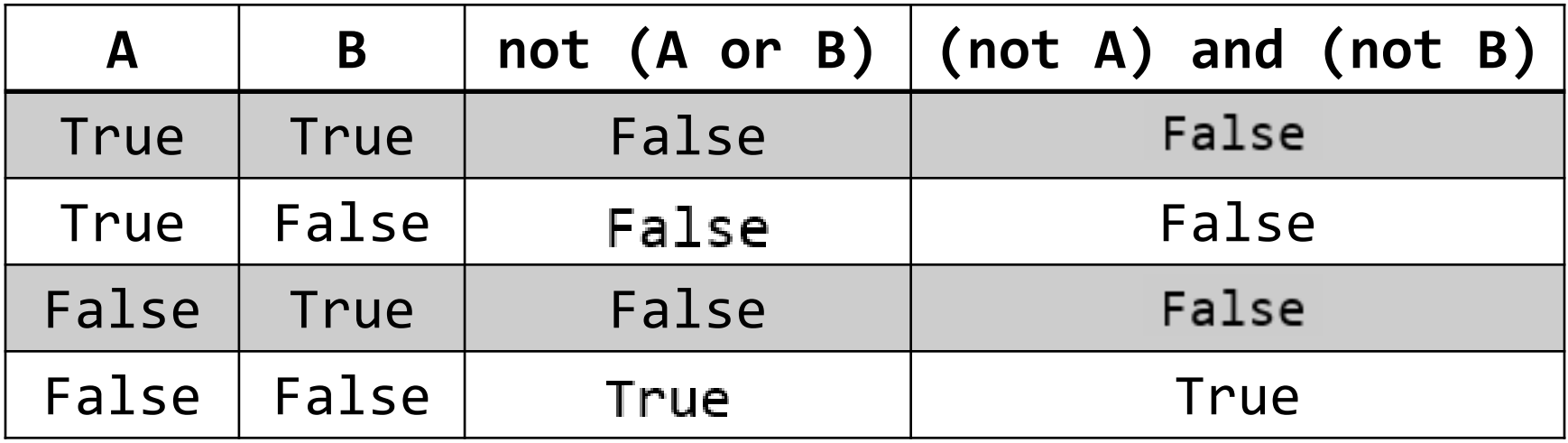

Fill in the

blanks

# WOTO-2: Will this work? http://bit.ly/101s23-0223-2

# WOTO-2: Will this work? http://bit.ly/101s23-0223-2

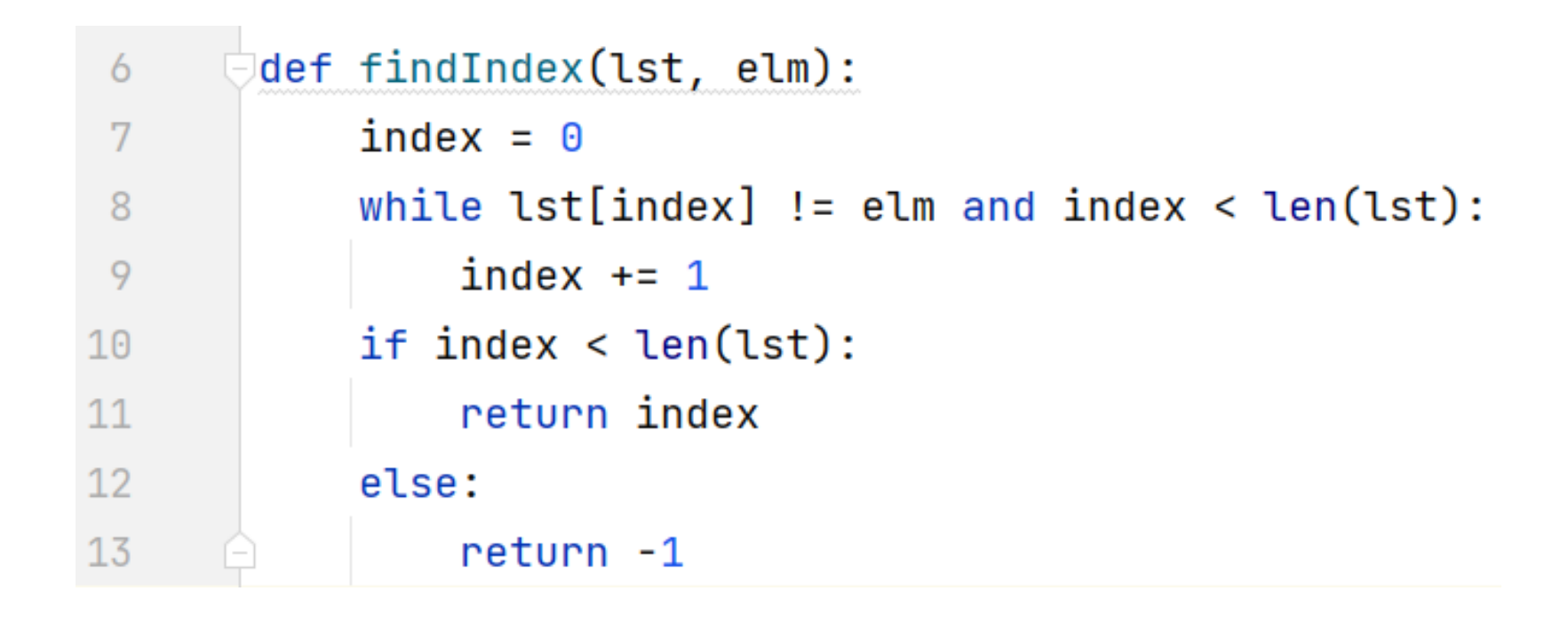

## Short Circuit Evaluation

• **Short circuit evaluation, these are not the same!**

- **As soon as truthiness of expression known**
	- Stop evaluating
	- In (A and B), if A is false, do not evaluate B

## Short Circuit Evaluation

• **Short circuit evaluation, these are not the same!**

while lst[index] != elm and index < len(lst):

while index < len(lst) and lst[index] != elm:

- **As soon as truthiness of expression known**
	- Stop evaluating
	- In (A and B), if A is false, do not evaluate B

## Short Circuit Evaluation

### • **Short circuit evaluation, these are not the same!**

First condition depends on second condition

while lst[index] != elm and index < len(lst):

Put second condition first!

while index < len(lst) and lst[index] != elm:

- **As soon as truthiness of expression known**
	- Stop evaluating
	- In (A and B), if A is false, do not evaluate B

# Python Logic Summarized

- **A and B is True only when A is True and B is True**
	- If A is True
	- If A is False
- **A or B is True if one of A and B are True**
	- if A is True
	- If A is False
- **Short-circuit evaluation A and B, A or B**

# Python Logic Summarized

- **A and B is True only when A is True and B is True**
	- If A is True **Need to evaluate B**
	- If A is False **Don't need to evaluate B**
- **A or B is True if one of A and B are True**
	- if A is True **Don't need to evaluate B**
	- If A is False **Need to evaluate B**
- **Short-circuit evaluation A and B, A or B**
	- If evaluation of A gives you the answer, you don't need to evaluate B

# Correct Code:

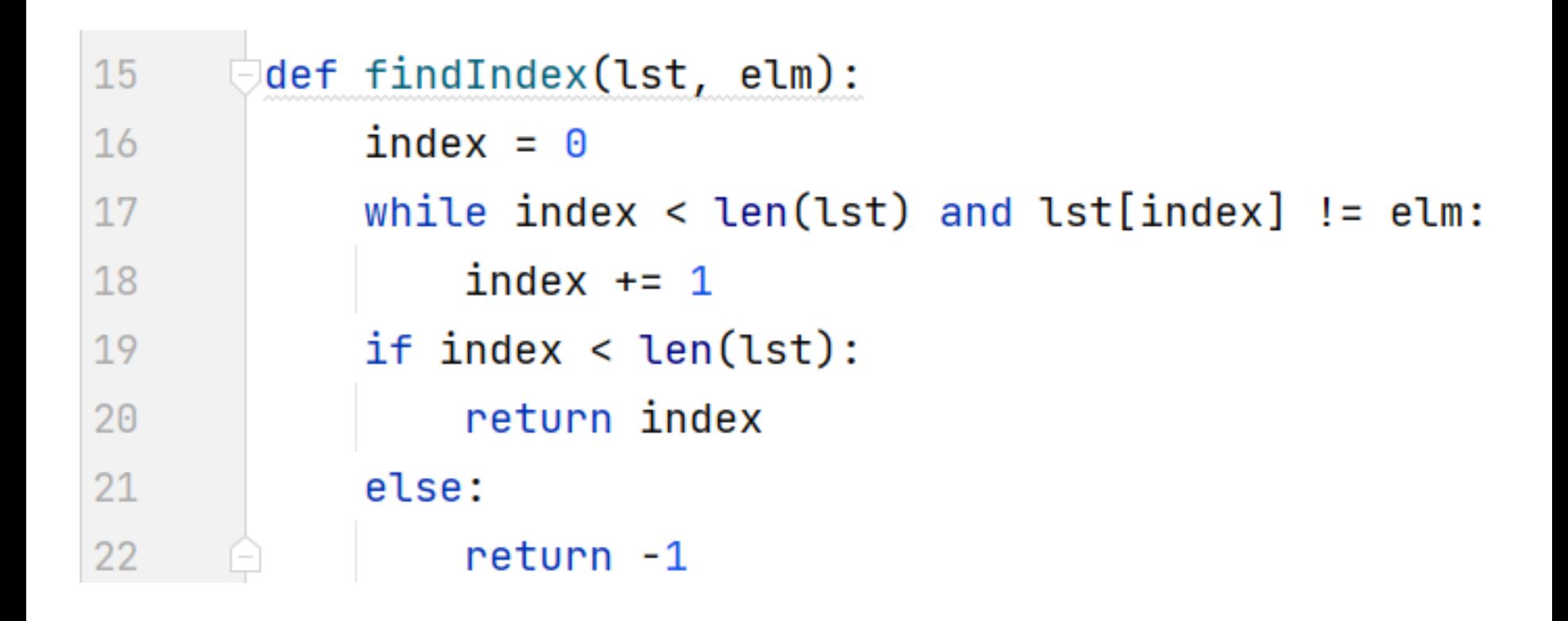

# APT Quiz 1 Feb 23-27

- **Opens 2/23 1pm**
- **Closes at 11pm 2/27 – must finish all by this time**
- **There are two parts based on APTs 1-3**
	- Each part has two APT problems
	- Each part is 2 hours more if you get accommodations
	- Each part starts in Sakai under tests and quizzes
	- Sakai is a starting point with countdown timer that sends you to a new apt page just for each part
	- Could do each part on different day or same days
- **Old APT Quiz so you can practice (not for credit) – on APT Page**

# APT Quiz 1

- **Is your own work!**
	- No collaboration with others!
	- Use your notes, lecture notes, your code, textbook
	- DO NOT search for answers!
	- Do not talk to others about the quiz until grades are posted
- **Post private questions on Ed Discussion**
	- We are not online between 9pm and 9am!
	- We are not on all the time, especially weekends
	- Will try to answer questions between 9am 9pm
		- About typos, cannot help you in solving APTs
- **See 101 APT page for tips on debugging APTs**

We take

cheating

seriously in

this course!

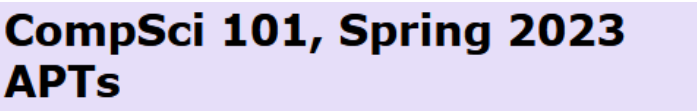

Home About Dates Labs Assign APTs Help Forms Resources Sakai

#### **APT Quiz**

There will be two APT Quizzes that are just like APTs but are your own work and are timed. Start the APT quiz on Sakai under quizzes, but not until you are ready to take the quiz.

#### **APTs**

#### See below for hints on what to do if your APT doesn't run.

For each problem in an APT set, complete these steps by the due date

- first click on the APT set below to go to the APT page.
- write the code, upload the file, select the problem, and click the Submit link
- check your grade on the grade code page by clicking on check submissions

In solving APTs, your program should work for all cases, not just the test cases we provide. We may test your program on addi data.

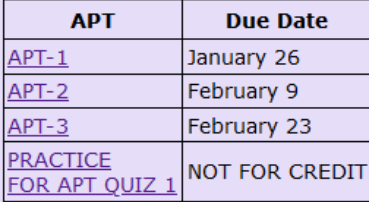

We may do some APTs partially in class or lab, but you still have to do them and submit them. There will usually be extra-You can do more than required to challenge yourself. We do notice if you do more APTs than those required. If you  $APTS.$ they still have to be turned in on the due date.

### **Regrades**

If you have concerns about an item that was graded (lab, apt or assignment), you have one week after the grade is posted to fill out the regrade form here.

### **Problems Running an APT? Some Tips!**

APT

Quiz

Info

**Practice** 

(old APT

quiz)

Debugging

**Tips** 

Stuck! Use

7 steps!

# Don't go to Sakai to start APT Quiz until you are ready to start

# If you click on it, you start it!
• **Don't like the format, convert it:**

• **dig = "458" Is variable dig a number?**

• **Use 7 steps**

- **Don't like the format, convert it:**
	- "lots of words"  $\rightarrow$  ["lots", "of", "words"]
	- "6 3 9"  $\rightarrow$  ['6', '3', '9']  $\rightarrow$  [6, 3, 9]
- **dig = "458" Is variable dig a number?**
	- Is each letter in "0123456789"?
	- For ch in dig:
	- if ch not in "0123456789"
	- # not a digit!
- **Use 7 steps**
	- Work an example by hand
	- Code what do you need? Loop over what? If?

• **Write a helper function** 

• **Break code into parts**

- **Write a helper function** 
	- What if had function to do X?
		- Test function before you use it
	- If you have a loop inside a loop
		- Instead put the inside loop in a function and call it
		- Simplifies your code
		- Easier to debug
- **Break code into parts**
	- Do one part at a time
	- Print values of variables for each part
- You think it does one thing, You might be  $\text{Supp}\left( \text{sum}\right)$  Compsci 101, Spring 2023

#### Problem 1

- **Write function addto. Given wordlist, a list of words and numlist, a list of integers, return a new list with a number from numlist in the same position attached to the end of each string. Repeat numbers from numlist in the same order if you need more numbers**
	- numlist =  $[3, 5, 6]$
	- wordlist =  $['on", "to", "a", "be", "some", "fa", "so"]$
	- Result: ["on3", "to5", "a6", "be3", "some5", "fa6", "so3"]
	- def addto(wordlist, numlist):
- **How to solve:**

# WOTO-3: function addto http://bit.ly/101s23-0223-3

## Problem 1

- **Write function addto. Given list of words and list of integers, return new list with one number to end of each string, repeat numbers if you need more numbers**
	- numlist =  $[3, 5, 6]$
	- wordlist = ["on", "to", "a", "be", "some", "fa", "so"]
	- Result: ["on3", "to5", "a6", "be3", "some5", "fa6", "so3"]
- **How to solve:**
	- Loop through numlist multiple times TRICKY!
	- Easier: create "new" numlist that is longer
		- Create nlist is [3, 5, 6, 3, 5, 6, 3, 5, 6]
		- Use a for loop to do this
		- OR: nlist = numlist  $*3$

# Let's solve!

- **Make list of numbers long enough**
- **Use indexing**
	- Index into wordlist and same position in numlist
- **Use a loop over wordlist and create a new list**
	- Accumulation pattern!

# Practice for APT Quiz 1

**def addto(wordlist, numlist):**

# Practice for APT Quiz 1

```
def addto(wordlist, numlist):
```

```
nlist = numlist
```

```
answer = [ ]
```
- **if len(numlist) < len(wordlist):**
	- **nlist = numlist \* len(wordlist) # plenty big**
- **for index in range(len(wordlist)):**

**answer.append(wordlist[index] + str(nlist[index])) return answer**

# Practice for APT Quiz 1

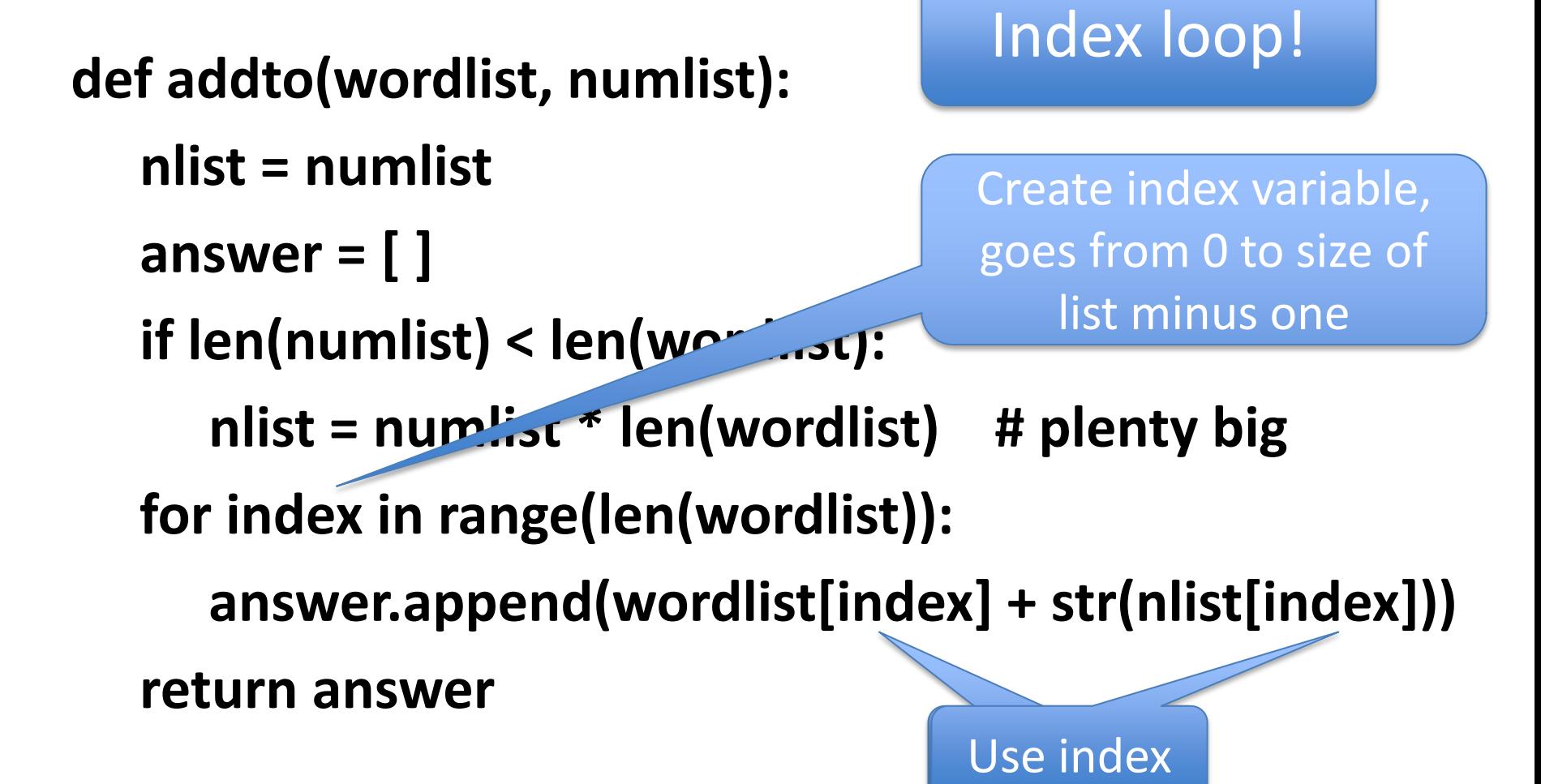

## Problem 2

- **Write function update that has one parameter, a list of integers and/or words.**
- **This function makes a new list by starting with the original list and adds 1 to each number in the list. The string returned is the sum of the modified numbers in the list, a colon, followed by the elements in the modified list, separated by a dash**
- **Example:** 
	- update([1, 5, 'a', 2, 'z']) returns "11:2-6-a-3-z"
	- update([87, 'car', 11, 'be']) returns "100:88-car-12-be"

#### How to solve

### How to solve

- **For each element in list, is it a number?**
- **For numbers only add 1**
- **Sum only numbers, avoid strings**
- **Convert numbers to strings to build final string**

#### **def update(alist):**

```
def update(alist):
onemore = [ ]
for x in alist:
   if str(x)[0] in "0123456789": # just check 1st digit
      onemore.append(x+1) # add 1 to number
   else: 
      onemore.append(x) # add word
total = 0
for x in onemore:
   if str(x)[0] in "0123456789": # if it is a number
      total += x
final = [str(x) for x in onemore] # convert all to strings
return str(total) + ":" + "-".join(final)
```